# Package 'SeuratObject'

May 1, 2022

<span id="page-0-0"></span>Type Package

Title Data Structures for Single Cell Data

Version 4.1.0

Date 2022-04-29

Description Defines S4 classes for single-cell genomic data and associated information, such as dimensionality reduction embeddings, nearest-neighbor graphs, and spatially-resolved coordinates. Provides data access methods and R-native hooks to ensure the Seurat object is familiar to other R users. See Satija R, Farrell J, Gennert D, et al (2015) [<doi:10.1038/nbt.3192>](https://doi.org/10.1038/nbt.3192), Macosko E, Basu A, Satija R, et al (2015) [<doi:10.1016/j.cell.2015.05.002>](https://doi.org/10.1016/j.cell.2015.05.002), and Stuart T, Butler A, et al (2019) [<doi:10.1016/j.cell.2019.05.031>](https://doi.org/10.1016/j.cell.2019.05.031) for more details.

URL <https://mojaveazure.github.io/seurat-object/>,

<https://github.com/mojaveazure/seurat-object>

BugReports <https://github.com/mojaveazure/seurat-object/issues>

License MIT + file LICENSE

Encoding UTF-8

LazyData true

RoxygenNote 7.1.2

**Depends** R  $(>= 4.0.0)$ 

**Imports** future, future.apply, grDevices, grid, Matrix  $(>= 1.3.3)$ , methods, progressr, Rcpp  $(>= 1.0.5)$ , sp, rgeos, rlang  $(>=$ 0.4.7), stats, tools, utils

Suggests ggplot2, testthat

Collate 'RcppExports.R' 'zzz.R' 'generics.R' 'graph.R' 'assay.R' 'centroids.R' 'command.R' 'data.R' 'default.R' 'jackstraw.R' 'dimreduc.R' 'segmentation.R' 'keymixin.R' 'molecules.R' 'spatial.R' 'fov.R' 'logmap.R' 'neighbor.R' 'seurat.R' 'utils.R'

LinkingTo Rcpp, RcppEigen

# NeedsCompilation yes

Author Rahul Satija [aut] (<<https://orcid.org/0000-0001-9448-8833>>), Andrew Butler [aut] (<<https://orcid.org/0000-0003-3608-0463>>), Paul Hoffman [aut, cre] (<<https://orcid.org/0000-0002-7693-8957>>), Tim Stuart [aut] (<<https://orcid.org/0000-0002-3044-0897>>), Jeff Farrell [ctb], Shiwei Zheng [ctb] (<<https://orcid.org/0000-0001-6682-6743>>), Christoph Hafemeister [ctb] (<<https://orcid.org/0000-0001-6365-8254>>), Patrick Roelli [ctb], Yuhan Hao [ctb] (<<https://orcid.org/0000-0002-1810-0822>>)

Maintainer Paul Hoffman <seurat@nygenome.org>

Repository CRAN

Date/Publication 2022-05-01 14:40:07 UTC

# R topics documented:

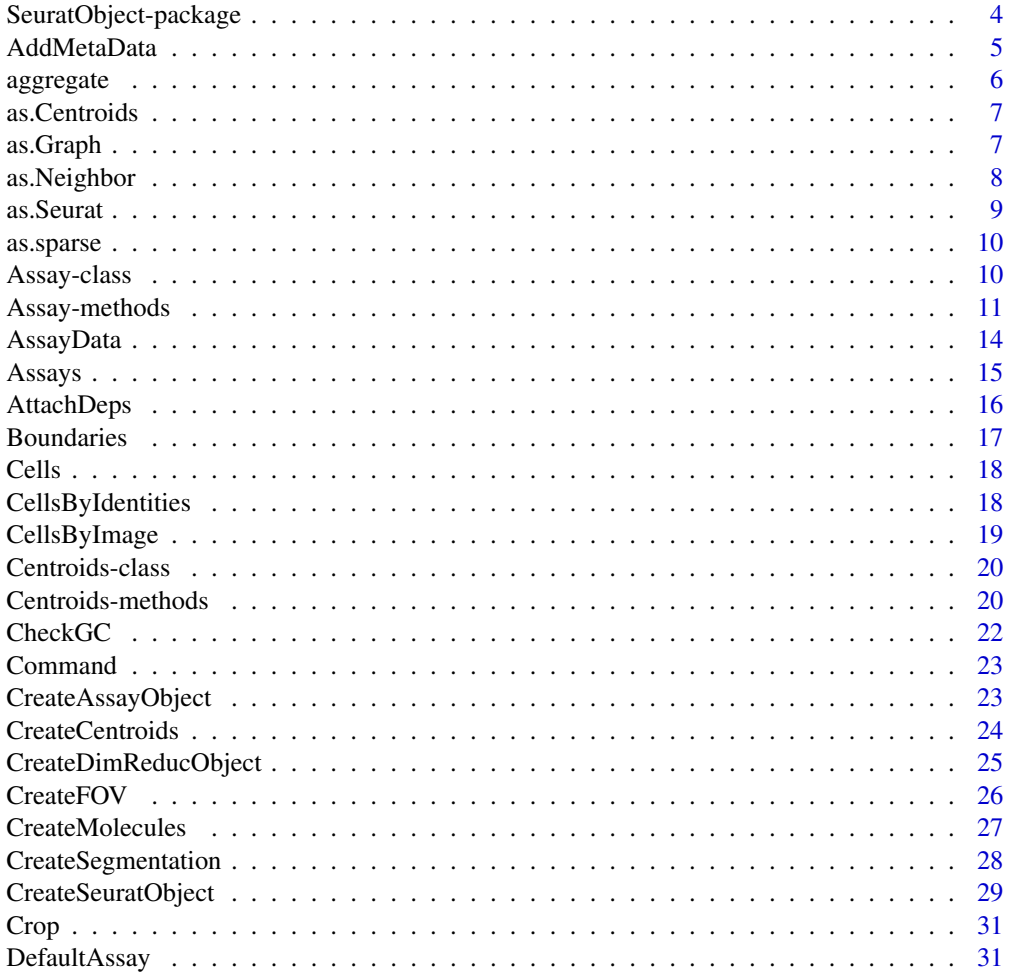

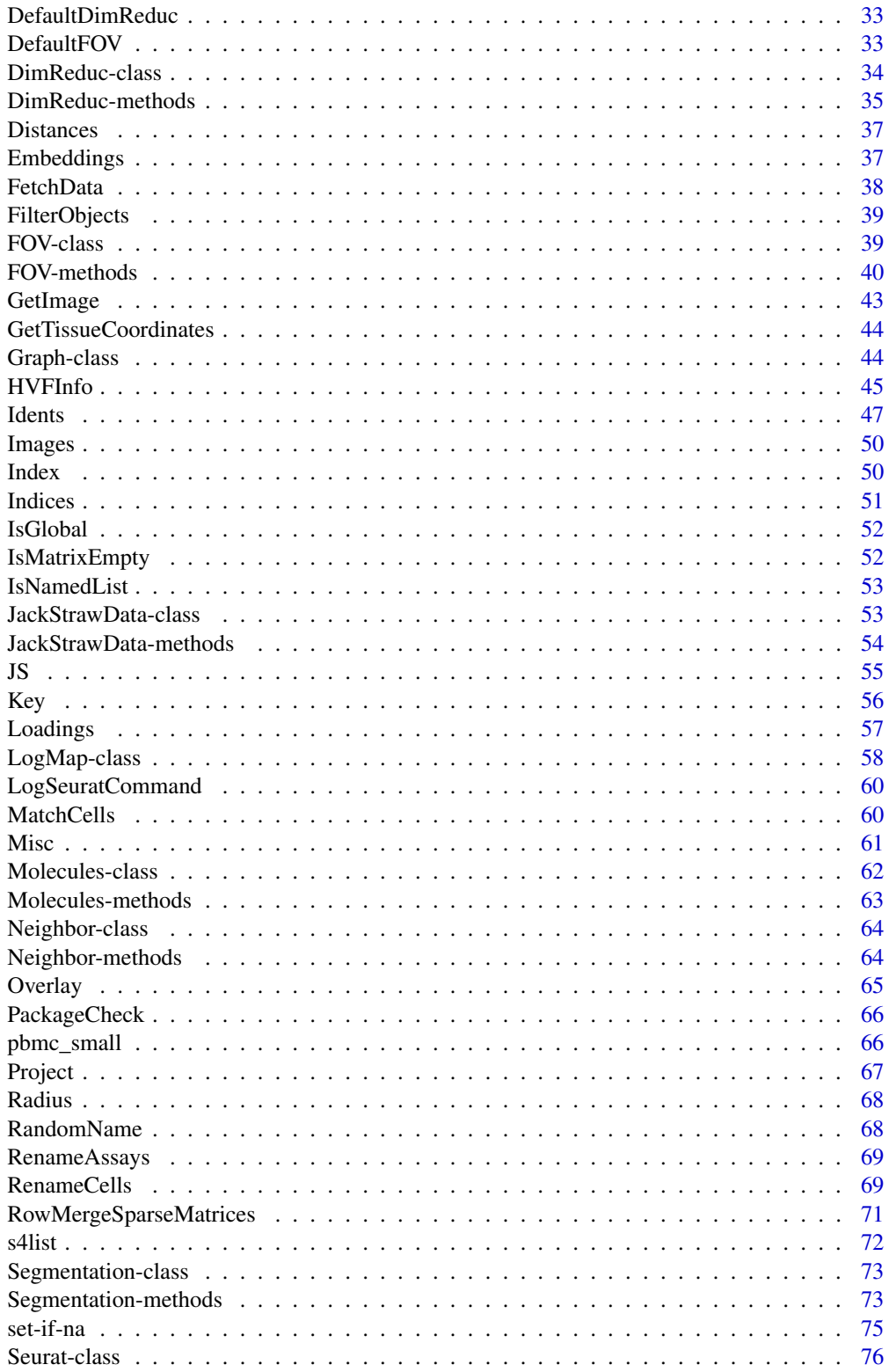

<span id="page-3-0"></span>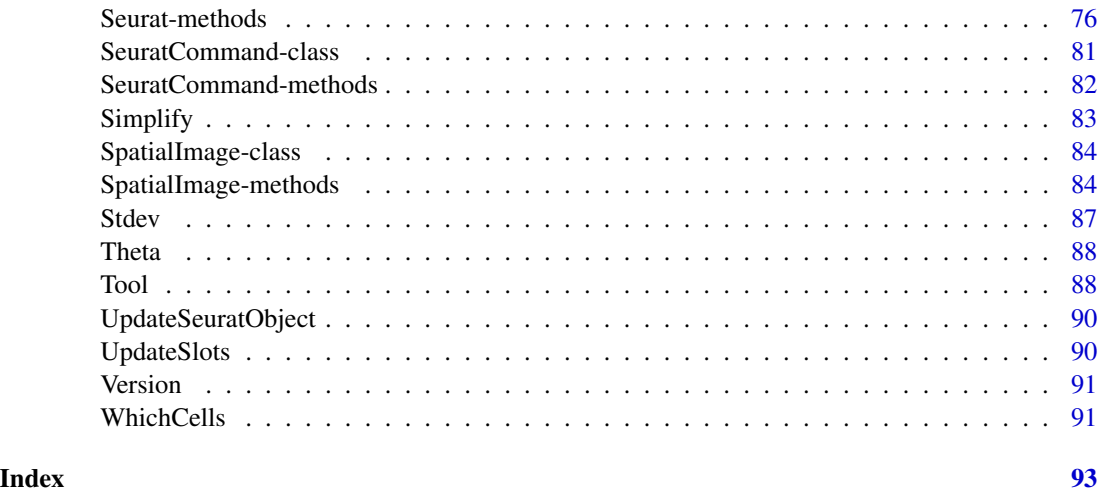

SeuratObject-package *SeuratObject: Data Structures for Single Cell Data*

#### Description

Defines S4 classes for single-cell genomic data and associated information, such as dimensionality reduction embeddings, nearest-neighbor graphs, and spatially-resolved coordinates. Provides data access methods and R-native hooks to ensure the Seurat object is familiar to other R users. See Satija R, Farrell J, Gennert D, et al (2015) <doi:10.1038/nbt.3192>, Macosko E, Basu A, Satija R, et al (2015) <doi:10.1016/j.cell.2015.05.002>, and Stuart T, Butler A, et al (2019) <doi:10.1016/j.cell.2019.05.031> for more details.

#### Author(s)

Maintainer: Paul Hoffman <seurat@nygenome.org> [\(ORCID\)](https://orcid.org/0000-0002-7693-8957)

Authors:

- Rahul Satija <rsatija@nygenome.org> [\(ORCID\)](https://orcid.org/0000-0001-9448-8833)
- Andrew Butler <abutler@nygenome.org> [\(ORCID\)](https://orcid.org/0000-0003-3608-0463)
- Tim Stuart <tstuart@nygenome.org> [\(ORCID\)](https://orcid.org/0000-0002-3044-0897)

Other contributors:

- Jeff Farrell <jfarrell@g.harvard.edu> [contributor]
- Shiwei Zheng <szheng@nygenome.org> [\(ORCID\)](https://orcid.org/0000-0001-6682-6743) [contributor]
- Christoph Hafemeister <chafemeister@nygenome.org> [\(ORCID\)](https://orcid.org/0000-0001-6365-8254) [contributor]
- Patrick Roelli <proelli@nygenome.org> [contributor]
- Yuhan Hao <yhao@nygenome.org> [\(ORCID\)](https://orcid.org/0000-0002-1810-0822) [contributor]

### <span id="page-4-0"></span>AddMetaData 5

### See Also

Useful links:

- <https://mojaveazure.github.io/seurat-object/>
- <https://github.com/mojaveazure/seurat-object>
- Report bugs at <https://github.com/mojaveazure/seurat-object/issues>

AddMetaData *Add in metadata associated with either cells or features.*

#### Description

Adds additional data to the object. Can be any piece of information associated with a cell (examples include read depth, alignment rate, experimental batch, or subpopulation identity) or feature (ENSG name, variance). To add cell level information, add to the Seurat object. If adding feature-level metadata, add to the Assay object (e.g. object[["RNA"]])

### Usage

```
AddMetaData(object, metadata, col.name = NULL)
```

```
## S3 method for class 'Assay'
AddMetaData(object, metadata, col.name = NULL)
```

```
## S3 method for class 'Seurat'
AddMetaData(object, metadata, col.name = NULL)
```
### Arguments

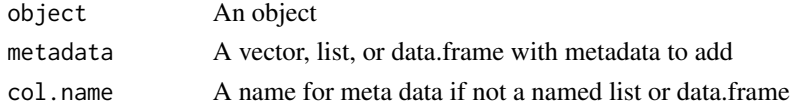

#### Value

object with metadata added

#### Examples

```
cluster_letters <- LETTERS[Idents(object = pbmc_small)]
names(cluster_letters) <- colnames(x = pbmc_small)
pbmc_small <- AddMetaData(
 object = pbmc_small,
 metadata = cluster_letters,
 col.name = 'letter.idents'
)
head(x = pbmc\_small[[[]])
```
<span id="page-5-0"></span>

Aggregate Molecules into an Expression Matrix

### Usage

```
## S3 method for class 'FOV'
aggregate(x, by = NULL, set = NULL, drop = TRUE, ...)## S3 method for class 'Molecules'
aggregate(x, by, drop = TRUE, ...)
```
### Arguments

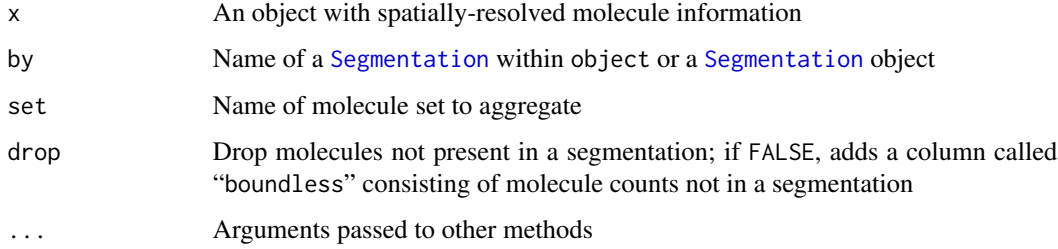

### Value

An expression matrix

#### Progress Updates with progressr

This function uses **[progressr](https://cran.r-project.org/package=progressr)** to render status updates and progress bars. To enable progress updates, wrap the function call in [with\\_progress](#page-0-0) or run [handlers\(global = TRUE\)](#page-0-0) before running this function. For more details about progressr, please read [vignette\("progressr-intro"\)](https://progressr.futureverse.org/articles/progressr-intro.html)

### Parallelization with future

This function uses [future](https://cran.r-project.org/package=future) to enable parallelization. Parallelization strategies can be set using [plan](#page-0-0). Common plans include "sequential" for non-parallelized processing or "multisession" for parallel evaluation using multiple R sessions; for other plans, see the "Implemented evalu-ation strategies" section of [?future::plan](#page-0-0). For a more thorough introduction to future, see [vignette\("future-1-overview"\)](https://future.futureverse.org/articles/future-1-overview.html)

<span id="page-6-0"></span>

Convert Segmentation Layers

### Usage

```
as.Centroids(x, nsides = NULL, radius = NULL, theta = NULL, \dots)
as.Segmentation(x, ...)
## S3 method for class 'Segmentation'
as.Centroids(x, nsides = NULL, radius = NULL, theta = NULL, \dots)
## S3 method for class 'Centroids'
as.Segmentation(x, ...)
```
### Arguments

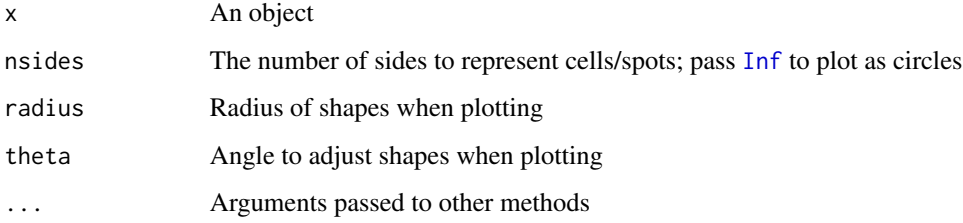

# Value

as.Centroids: A [Centroids](#page-0-0) object

as.Segmentation: A [Segmentation](#page-0-0) object

as.Graph *Coerce to a* Graph *Object*

# Description

Convert a [matrix](#page-0-0) (or [Matrix](#page-0-0)) to a [Graph](#page-43-1) object

#### <span id="page-7-0"></span>Usage

```
as.Graph(x, \ldots)## S3 method for class 'Matrix'
as.Graph(x, \ldots)## S3 method for class 'matrix'
as.Graph(x, \ldots)## S3 method for class 'Neighbor'
as.Graph(x, weighted = TRUE, ...)
```
# Arguments

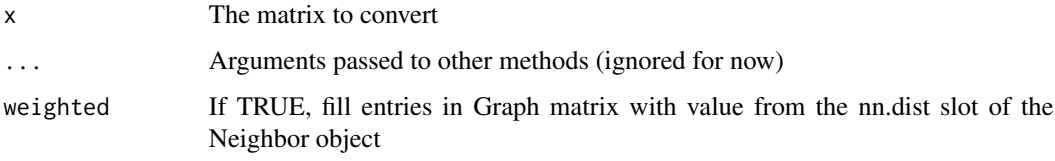

### Value

A [Graph](#page-43-1) object

#### Examples

```
# converting sparse matrix
mat \leq Matrix:: rsparsematrix(nrow = 10, ncol = 10, density = 0.1)
rownames(x = mat) <- paste0("feature_", 1:10)
\text{colnames}(x = \text{mat}) \leftarrow \text{past}(\text{"cell}'', 1:10)g \leftarrow as.Graph(x = mat)# converting dense matrix
mat \leq matrix(data = 1:16, nrow = 4)
rownames(x = mat) <- paste0("feature_", 1:4)
\text{colnames}(x = \text{mat}) \leftarrow \text{paste0("cell", 1:4)}g \leftarrow as.Graph(x = mat)
```
as.Neighbor *Coerce to a* Neighbor *Object*

### Description

Convert objects to [Neighbor](#page-63-1) objects

#### <span id="page-8-0"></span>as.Seurat 9

# Usage

```
as.Neighbor(x, ...)
## S3 method for class 'Graph'
as.Neighbor(x, ...)
```
# Arguments

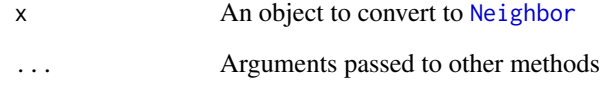

### Value

A [Neighbor](#page-63-1) object

as.Seurat *Coerce to a* Seurat *Object*

# Description

Convert objects to Seurat objects

# Usage

as.Seurat(x, ...)

# Arguments

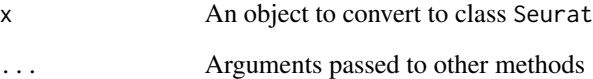

# Value

A [Seurat](#page-75-1) object generated from x

<span id="page-9-2"></span><span id="page-9-0"></span>

Convert dense objects to sparse representations

# Usage

```
as.sparse(x, ...)
## S3 method for class 'data.frame'
as.\text{sparse}(x, \text{row.names = NULL}, \dots)## S3 method for class 'Matrix'
as.\text{sparse}(x, \ldots)## S3 method for class 'matrix'
as.\text{sparse}(x, \ldots)
```
### Arguments

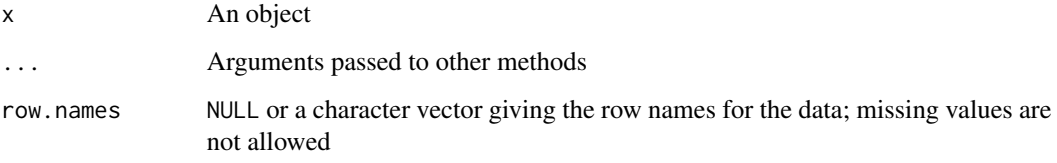

### Value

A sparse representation of the input data

Assay-class *The Assay Class*

### <span id="page-9-1"></span>Description

The Assay object is the basic unit of Seurat; each Assay stores raw, normalized, and scaled data as well as cluster information, variable features, and any other assay-specific metadata. Assays should contain single cell expression data such as RNA-seq, protein, or imputed expression data.

# <span id="page-10-0"></span>Assay-methods 11

# Slots

counts Unnormalized data such as raw counts or TPMs

data Normalized expression data

scale.data Scaled expression data

key Key for the Assay

assay.orig Original assay that this assay is based off of. Used to track assay provenance

var.features Vector of features exhibiting high variance across single cells

meta.features Feature-level metadata

misc Utility slot for storing additional data associated with the assay

# See Also

[Assay-methods](#page-10-1)

<span id="page-10-1"></span>Assay-methods Assay *Methods*

### Description

Methods for [Assay](#page-9-1) objects for generics defined in other packages

```
## S3 method for class 'Assay'
x[i, j, ...]
## S3 method for class 'Assay'
x[[i, ..., drop = FALSE]]## S3 method for class 'Assay'
dim(x)
## S3 method for class 'Assay'
dimnames(x)
## S3 method for class 'Assay'
head(x, n = 10L, ...)
## S3 method for class 'Assay'
merge(x = NULL, y = NULL, add.cell.ids = NULL, merge.data = TRUE, ...)## S3 method for class 'Assay'
subset(x, cells = NULL, features = NULL, ...)
```
# 12 Assay-methods

```
## S3 method for class 'Assay'
tail(x, n = 10L, ...)## S4 replacement method for signature 'Assay, ANY, ANY, ANY'
x[[i, j, ...]] <- value
## S4 method for signature 'Assay'
colMeans(x, na.rm = FALSE, dims = 1, ..., slot = "data")## S4 method for signature 'Assay'
colSums(x, na.rm = FALSE, dims = 1, ..., slot = "data")## S4 method for signature 'Assay'
rowMeans(x, na.rm = FALSE, dims = 1, \ldots, slot = "data")
## S4 method for signature 'Assay'
rowsums(x, na.rm = FALSE, dims = 1, ..., slot = "data")## S4 method for signature 'Assay'
show(object)
```
#### Arguments

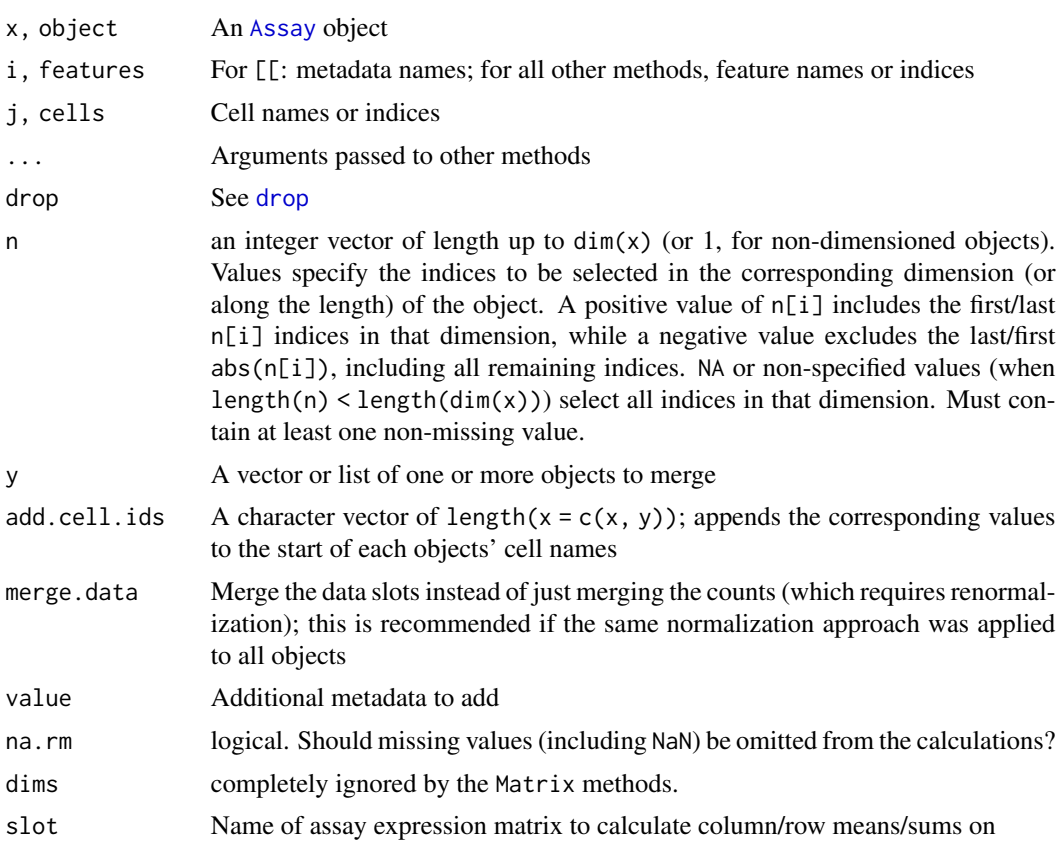

### Value

[: The data slot for features i and cells j [[: The feature-level metadata for i dim: The number of features (nrow) and cells (ncol) dimnames: Feature (row) and cell (column) names head: The first n rows of feature-level metadata merge: Merged object subset: A subsetted Assay tail: The last n rows of feature-level metadata [[<-: x with metadata value added as i colMeans: The column (cell-wise) means of slot colSums: The column (cell-wise) sums of slot rowMeans: The row (feature-wise) means of slot rowSums: The row (feature-wise) sums of slot show: Prints summary to [stdout](#page-0-0) and invisibly returns NULL

### Functions

- [.Assay: Get expression data from an Assay
- [[.Assay: Get feature-level metadata
- dim.Assay: Number of cells and features for an Assay
- dimnames.Assay: Cell- and feature-names for an Assay
- head.Assay: Get the first rows of feature-level metadata
- merge.Assay: Merge Assay objects
- subset.Assay: Subset an Assay
- tail.Assay: Get the last rows of feature-level metadata
- [[<-,Assay,ANY,ANY,ANY-method: Add feature-level metadata
- colMeans,Assay-method: Calculate [colMeans](#page-0-0) on an Assay
- colSums,Assay-method: Calculate [colSums](#page-0-0) on an Assay
- rowMeans,Assay-method: Calculate [rowMeans](#page-0-0) on an Assay
- rowSums,Assay-method: Calculate [rowSums](#page-0-0) on an Assay
- show,Assay-method: Overview of an Assay object

<span id="page-13-0"></span>

General accessor and setter functions for [Assay](#page-9-1) objects. GetAssayData can be used to pull information from any of the expression matrices (eg. "counts", "data", or "scale.data"). SetAssayData can be used to replace one of these expression matrices

### Usage

```
GetAssayData(object, slot, ...)
SetAssayData(object, slot, new.data, ...)
## S3 method for class 'Seurat'
GetAssayData(object, slot = "data", assay = NULL, ...)
## S3 method for class 'Seurat'
SetAssayData(object, slot = "data", new.data, assay = NULL, ...)
## S3 method for class 'Assay'
GetAssayData(object, slot = c("data", "scale.data", "counts"), ...)
## S3 method for class 'Assay'
SetAssayData(object, slot = c("data", "scale.data", "counts"), new.data, ...)
```
#### Arguments

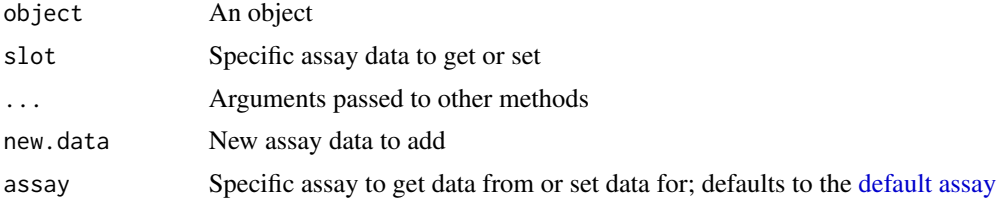

#### Value

GetAssayData: returns the specified assay data

SetAssayData: object with the assay data set

#### Examples

```
# Get assay data from the default assay in a Seurat object
GetAssayData(object = pbmc_small, slot = "data")[1:5,1:5]
```
# Set an Assay slot through the Seurat object

#### <span id="page-14-0"></span>Assays and the contract of the contract of the contract of the contract of the contract of the contract of the contract of the contract of the contract of the contract of the contract of the contract of the contract of the

```
count.data <- GetAssayData(object = pbmc_small[["RNA"]], slot = "counts")
count.data \leq as.matrix(x = count.data + 1)
new.seurat.object <- SetAssayData(
   object = pbmc_small,
   slot = "counts",
   new.data = count.data,
   assay = "RNA"
\mathcal{L}# Get the data directly from an Assay object
GetAssayData(pbmc_small[["RNA"]], slot = "data")[1:5,1:5]
# Set an Assay slot directly
count.data <- GetAssayData(pbmc_small[["RNA"]], slot = "counts")
count.data \leq as.matrix(x = count.data + 1)
new.assay <- SetAssayData(pbmc_small[["RNA"]], slot = "counts", new.data = count.data)
```
# Assays *Query Specific Object Types*

### Description

List the names of [Assay](#page-9-1), [DimReduc](#page-33-1), [Graph](#page-43-1), [Neighbor](#page-63-1) objects

#### Usage

Assays(object, slot = NULL)

Graphs(object, slot = NULL)

Neighbors(object, slot = NULL)

Reductions(object, slot = NULL)

### Arguments

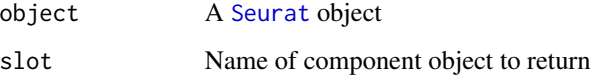

# Value

If slot is NULL, the names of all component objects in this Seurat object. Otherwise, the specific object specified

### Examples

```
Assays(object = pbmc_small)
Graphs(pbmc_small)
Reductions(object = pbmc_small)
```
# AttachDeps *Attach Required Packages*

# Description

Helper function to attach required packages. Detects if a package is already attached and if so, skips it. Should be called in [.onAttach](#page-0-0)

### Usage

AttachDeps(deps)

# Arguments

deps A character vector of packages to attach

### Value

Invisibly returns NULL

# Examples

```
# Use in your .onAttach hook
if (FALSE) {
  .onAttach <- function(libname, pkgname) {
   AttachDeps(c("SeuratObject", "rlang"))
 }
}
```
<span id="page-15-0"></span>

<span id="page-16-1"></span><span id="page-16-0"></span>

Get, Set, and Query Segmentation Boundaries

### Usage

```
Boundaries(object, ...)
DefaultBoundary(object)
DefaultBoundary(object, ...) <- value
Molecules(object, ...)
## S3 method for class 'FOV'
Boundaries(object, ...)
## S3 method for class 'FOV'
DefaultBoundary(object)
## S3 replacement method for class 'FOV'
DefaultBoundary(object, ...) <- value
## S3 method for class 'FOV'
Molecules(object, ...)
```
# Arguments

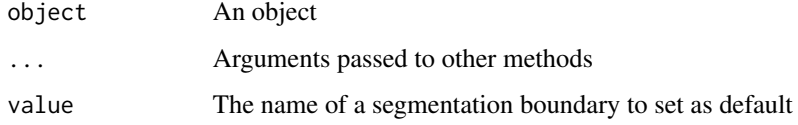

#### Value

Boundaries: The names of all segmentation boundaries present within object DefaultBoundary: The name of the default segmentation boundary DefaultBoundary<-: object with the default segmentation boundary set to value Molecules: The names of all molecule sets present within object

<span id="page-17-0"></span>

Get the cell and feature names of an object

### Usage

```
Cells(x, \ldots)Features(x, ...)
## Default S3 method:
Cells(x, \ldots)## S3 method for class 'DimReduc'
Cells(x, ...)
## S3 method for class 'Neighbor'
Cells(x, \ldots)
```
### Arguments

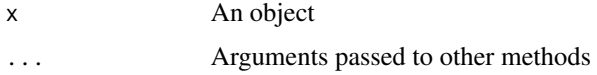

### Value

Cell: A vector of cell names

Features: A vector of feature names

# Examples

 $Cells(x = phmc\_small)$ 

CellsByIdentities *Get cell names grouped by identity class*

# Description

Get cell names grouped by identity class

# <span id="page-18-0"></span>CellsByImage 19

### Usage

CellsByIdentities(object, idents = NULL, cells = NULL, return.null = FALSE)

# Arguments

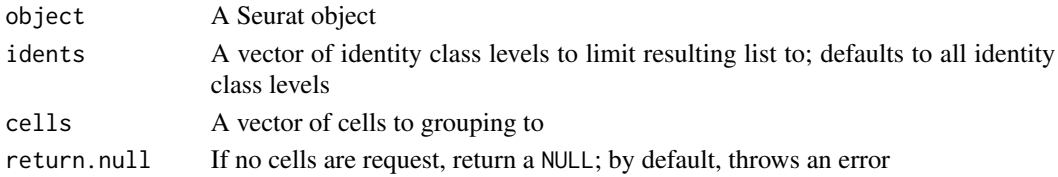

# Value

A named list where names are identity classes and values are vectors of cells belonging to that class

# Examples

```
CellsByIdentities(object = pbmc_small)
```
CellsByImage *Get a vector of cell names associated with an image (or set of images)*

### Description

Get a vector of cell names associated with an image (or set of images)

### Usage

```
CellsByImage(object, images = NULL, unlist = FALSE)
```
# Arguments

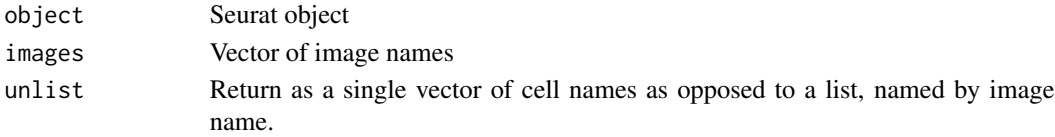

# Value

A vector of cell names

# Examples

```
## Not run:
CellsByImage(object = object, images = "slice1")
```
## End(Not run)

<span id="page-19-2"></span><span id="page-19-0"></span>Centroids-class *The* Centroids *Class*

#### Description

The Centroids Class

#### **Slots**

- cells ([character \[n\]](#page-0-0)) A vector of cell names; there should be as many cell names as there are points and no duplicate names
- nsides ([integer \[1L\]](#page-0-0)) The number of sides to draw when plotting centroids; must be either 0L for circles or greater than 3
- radius ([numeric \[1L\]](#page-0-0)) The radius of the shape when plotting the centroids
- theta ([numeric \[1L\]](#page-0-0)) The angle in degrees to adjust the shape when plotting the centroids

### See Also

Centroids methods: [Centroids-methods](#page-19-1)

Segmentation layer classes: [Molecules-class](#page-61-1), [Segmentation-class](#page-72-1)

<span id="page-19-1"></span>Centroids-methods Centroids *Methods*

# Description

Methods for [Centroids](#page-0-0) objects

```
## S3 method for class 'Centroids'
Cells(x, \ldots)## S3 method for class 'Centroids'
GetTissueCoordinates(object, full = TRUE, ...)
## S3 method for class 'Centroids'
Radius(object)
## S3 method for class 'Centroids'
RenameCells(object, new.names = NULL, ...)
## S3 method for class 'Centroids'
Theta(object)
```

```
## S3 method for class 'Centroids'
is.finite(x)
## S3 method for class 'Centroids'
is.infinite(...)
## S3 method for class 'Centroids'
length(x)
## S3 method for class 'Centroids'
lengths(x, use.name = TRUE)## S3 method for class 'Centroids'
subset(x, cells = NULL, ...)## S4 method for signature 'Centroids, character, ANY, ANY'
x[i, j, ..., drop = TRUE]## S4 method for signature 'Centroids, numeric, ANY, ANY'
x[i, j, ..., drop = TRUE]## S4 method for signature 'Centroids'
show(object)
```
### Arguments

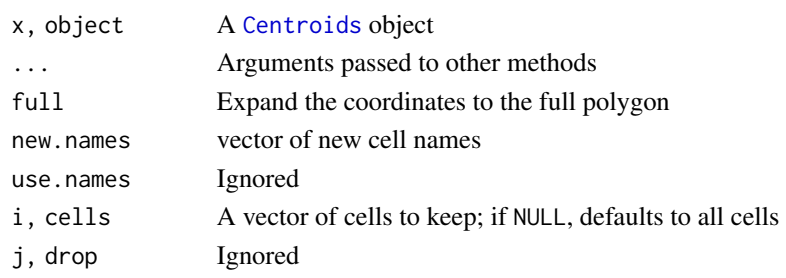

### Details

GetTissueCoordinates: Get cell spatial coordinates Radius: Get the centroid radius RenameCells: Update cell names Theta: Get the offset angle is.finite, is.infinite: Test to see if the centroids are circular or polygonal length: Get the number of sides for the polygonal centroid lengths: Generate a run-length encoding of the cells present subset, [: Subset a Centroids object to certain cells show: Display an object summary to stdout

### Value

GetTissueCoordinates: A data frame with three columns:

- "x": the x-coordinate
- "y": the y-coordinate
- "cell": the cell name

If full is TRUE, then each coordinate will indicate a vertex for the cell polygon; otherwise, each coordinate will indicate a centroid for the cell

Radius The radius of the centroids RenameCells: object with the cells renamed to new.names Theta: The offset angle in degrees is.finite: TRUE if the centroids are polygonal, FALSE if circular is.infinite: The opposite of is.finite length: 0 if the centroids are circular, otherwise the number of sides of the polygonal centroid lengths: An [rle](#page-0-0) object for the cells subset, [: x subsetted to the cells specified by cells/i show: Invisibly returns NULL

# See Also

[Centroids-class](#page-19-2)

CheckGC *Conditional Garbage Collection*

#### Description

Call gc only when desired

### Usage

CheckGC(option = "SeuratObject.memsafe")

# Arguments

option ...

# Value

Invisibly returns NULL

<span id="page-21-0"></span>

<span id="page-22-0"></span>

Command(object, ...)

Pull information on previously run commands in the Seurat object.

# Usage

```
## S3 method for class 'Seurat'
Command(Object, command = NULL, value = NULL, ...)
```
### Arguments

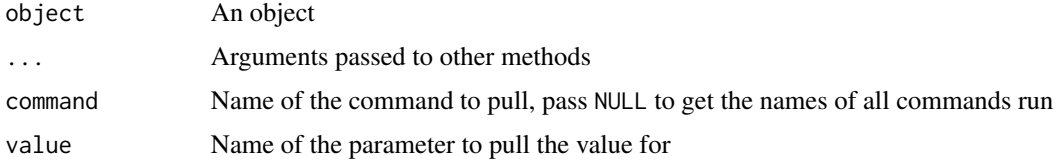

#### Value

Either a SeuratCommand object or the requested parameter value

CreateAssayObject *Create an Assay object*

# Description

Create an Assay object from a feature (e.g. gene) expression matrix. The expected format of the input matrix is features x cells.

```
CreateAssayObject(
  counts,
  data,
  min.cells = 0,
  min.features = 0,
  check.matrix = FALSE,
  ...
\mathcal{E}
```
# Arguments

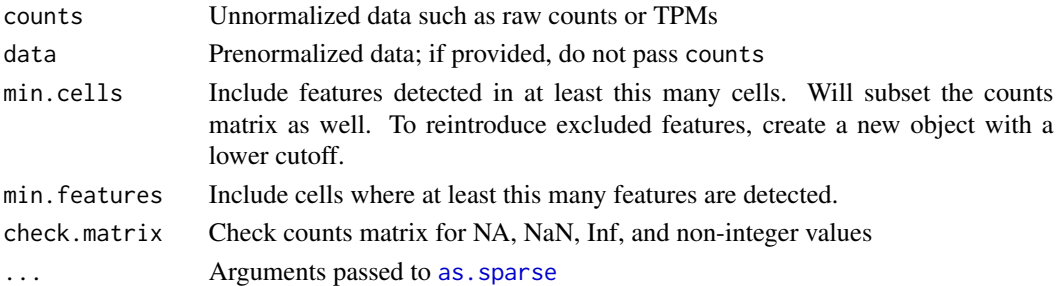

# Details

Non-unique cell or feature names are not allowed. Please make unique before calling this function.

#### Value

A [Assay](#page-9-1) object

# Examples

```
## Not run:
pbmc_raw <- read.table(
  file = system.file('extdata', 'pbmc_raw.txt', package = 'Seurat'),
  as.is = TRUE
)
pbmc_rna <- CreateAssayObject(counts = pbmc_raw)
pbmc_rna
```
## End(Not run)

CreateCentroids *Create a* [Centroids](#page-0-0) *Objects*

# Description

Create a [Centroids](#page-0-0) Objects

### Usage

```
CreateCentroids(coords, nsides, radius, theta)
```
### Arguments

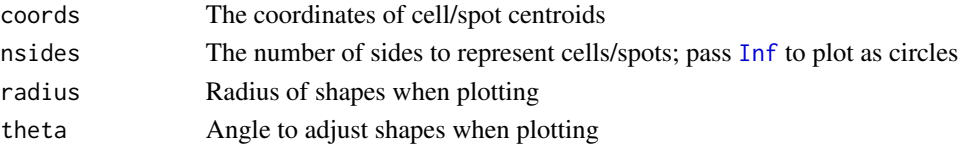

<span id="page-23-0"></span>

# <span id="page-24-0"></span>CreateDimReducObject 25

# Value

A [Centroids](#page-0-0) object

CreateDimReducObject *Create a DimReduc object*

# Description

Create a DimReduc object

# Usage

```
CreateDimReducObject(
  embeddings = new(Class = "matrix"),
  loadings = new(Class = "matrix"),
 projected = new(Class = "matrix"),
 assay = NULL,stdev = numeric(),
 key = NULL,
 global = FALSE,jackstraw = NULL,
 misc = list())
```
# Arguments

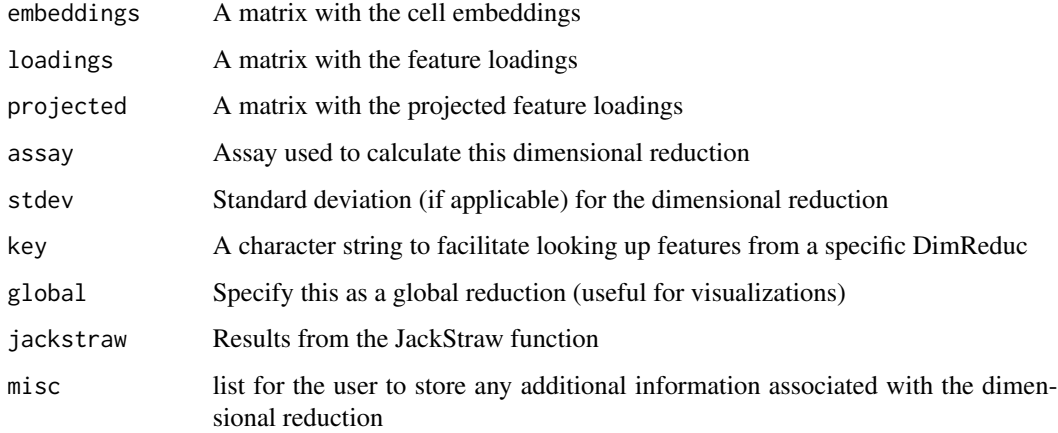

### Value

A [DimReduc](#page-33-1) object

# Examples

```
data <- GetAssayData(pbmc_small[["RNA"]], slot = "scale.data")
pcs \leq prcomp(x = data)
pca.dr <- CreateDimReducObject(
  embeddings = pcs$rotation,
 loadings = pcs$x,
 stdev = pcs$sdev,
 key = "PC",assay = "RNA"
\mathcal{L}
```
# CreateFOV *Create Spatial Coordinates*

# Description

Create Spatial Coordinates

```
CreateFOV(coords, ...)
## S3 method for class 'Centroids'
CreateFOV(
 coords,
 molecules = NULL,
  assay = "Spatial",
 key = NULL,
 name = NULL,
  ...
\mathcal{L}## S3 method for class 'data.frame'
CreateFOV(
  coords,
  type = c("segmentation", "centroids"),
  nsides = Inf,
  radius = NULL,
  theta = \theta L,
 molecules = NULL,
  assay = "Spatial",
 key = NULL,name = NULL,
  ...
)
```
<span id="page-25-0"></span>

# <span id="page-26-0"></span>CreateMolecules 27

```
## S3 method for class 'list'
CreateFOV(coords, molecules = NULL, assay = "Spatial", key = NULL, ...)
## S3 method for class 'Segmentation'
CreateFOV(
  coords,
  molecules = NULL,
  assay = "Spatial",
  key = NULL,
  name = NULL,...
\mathcal{L}
```
# Arguments

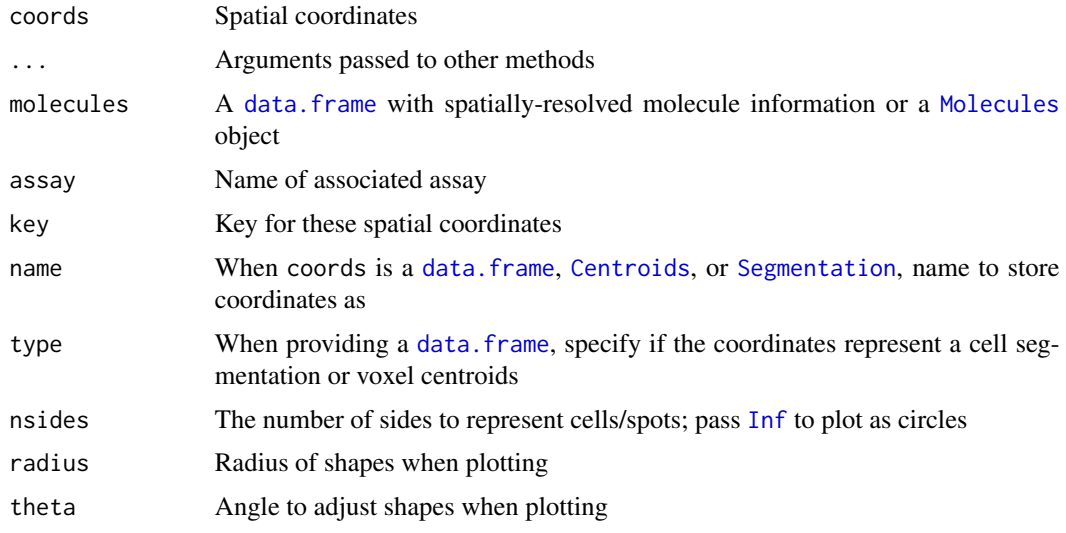

# Value

A [FOV](#page-38-1) object

# See Also

[FOV-class](#page-38-2)

CreateMolecules *Create a* [Molecules](#page-16-1) *Object*

# Description

Create a [Molecules](#page-16-1) Object

# Usage

```
CreateMolecules(coords, ...)
## S3 method for class 'data.frame'
CreateMolecules(coords, key = "", ...)
## S3 method for class 'Molecules'
CreateMolecules(coords, ...)
## S3 method for class '`NULL`'
CreateMolecules(coords, ...)
```
# Arguments

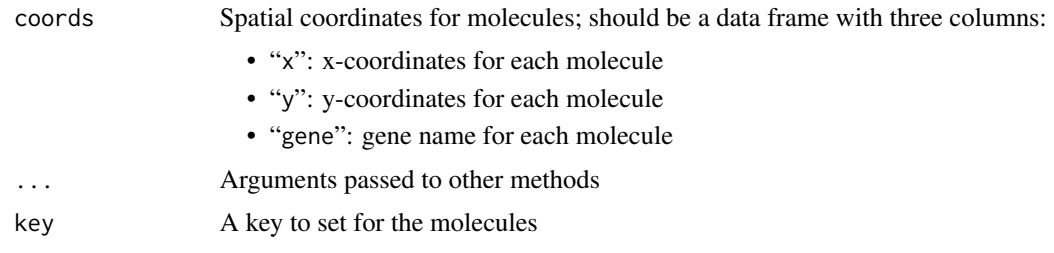

#### Value

A [Molecules](#page-16-1) object

CreateSegmentation *Create a* [Segmentation](#page-0-0) *Objects*

# Description

Create a [Segmentation](#page-0-0) Objects

# Usage

CreateSegmentation(coords)

## S3 method for class 'data.frame' CreateSegmentation(coords)

## S3 method for class 'Segmentation' CreateSegmentation(coords)

#### Arguments

coords The coordinates of cell segmentations

<span id="page-27-0"></span>

# <span id="page-28-0"></span>CreateSeuratObject 29

# Value

A [Segmentation](#page-0-0) object

CreateSeuratObject *Create a* Seurat *object*

### Description

Create a Seurat object from raw data

```
CreateSeuratObject(
  counts,
 project = "CreateSeuratObject",
  assay = "RNA",names.field = 1,
 named.delim = "_",
 meta.data = NULL,
  ...
)
## Default S3 method:
CreateSeuratObject(
 counts,
 project = "SeuratProject",
  assay = "RNA",
 names.field = 1,names.delim = "_",
 meta.data = NULL,
 min.cells = 0,min.features = 0,row.names = NULL,
  ...
\lambda## S3 method for class 'Assay'
CreateSeuratObject(
 counts,
 project = "SeuratProject",
 assay = "RNA",names.field = 1,
  names.delim = "''',meta.data = NULL,
  ...
\mathcal{E}
```
# Arguments

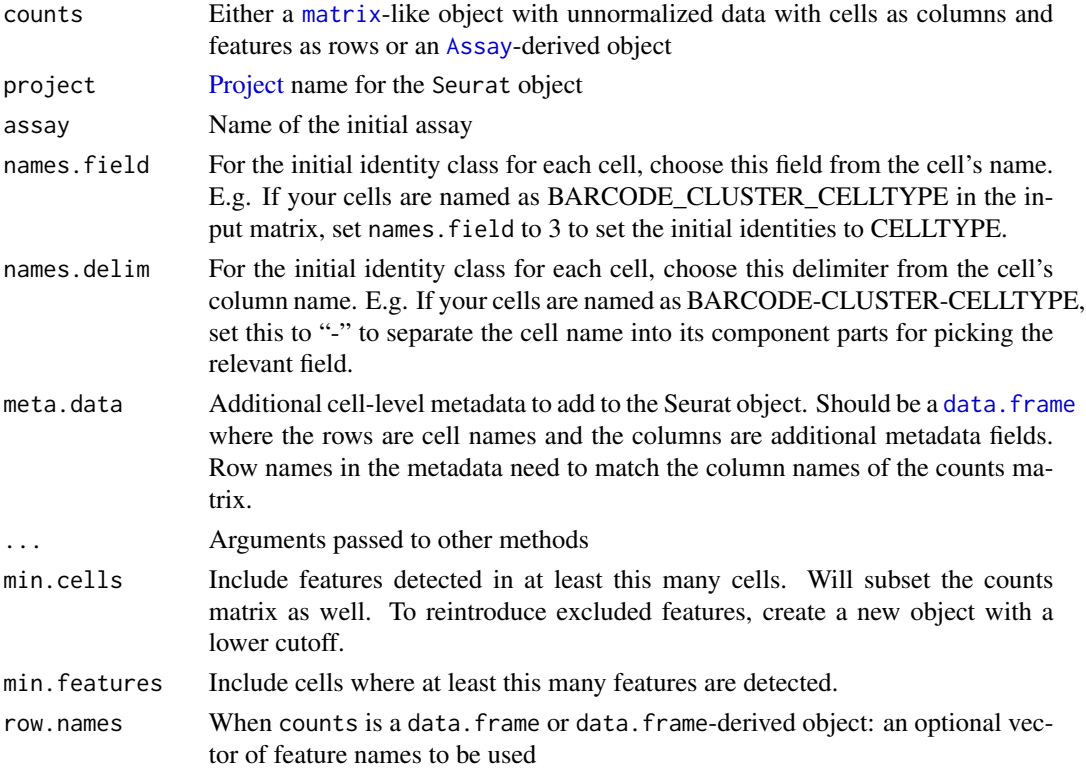

#### Value

A [Seurat](#page-75-1) object

### Note

In previous versions (<3.0), this function also accepted a parameter to set the expression threshold for a 'detected' feature (gene). This functionality has been removed to simplify the initialization process/assumptions. If you would still like to impose this threshold for your particular dataset, simply filter the input expression matrix before calling this function.

# Examples

```
## Not run:
pbmc_raw <- read.table(
 file = system.file('extdata', 'pbmc_raw.txt', package = 'Seurat'),
  as.is = TRUE
\mathcal{L}pbmc_small <- CreateSeuratObject(counts = pbmc_raw)
pbmc_small
## End(Not run)
```
<span id="page-30-0"></span>

Crop Coordinates

# Usage

```
Crop(object, x = NULL, y = NULL, coords = c("plot", "tissue"), ...)
## S3 method for class 'FOV'
Crop(object, x = NULL, y = NULL, coords = c("plot", "tissue"), ...)
```
# Arguments

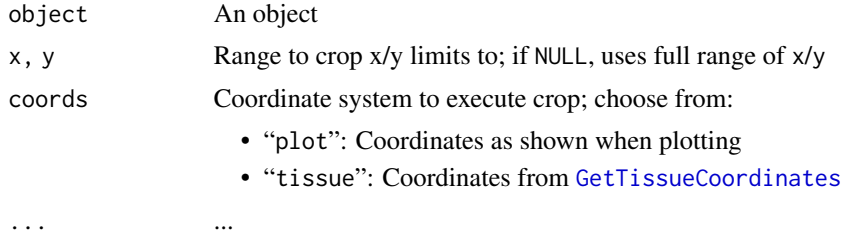

# Value

object cropped to the region specified by x and y

DefaultAssay *Default Assay*

### Description

Get and set the default assay

```
DefaultAssay(object, ...)
DefaultAssay(object, ...) <- value
## S3 method for class 'Graph'
DefaultAssay(object, ...)
## S3 replacement method for class 'Graph'
```

```
DefaultAssay(object, ...) <- value
## S3 method for class 'Assay'
DefaultAssay(object, ...)
## S3 replacement method for class 'Assay'
DefaultAssay(object, ...) <- value
## S3 method for class 'SeuratCommand'
DefaultAssay(object, ...)
## S3 method for class 'DimReduc'
DefaultAssay(object, ...)
## S3 replacement method for class 'DimReduc'
DefaultAssay(object, ...) <- value
## S3 method for class 'Seurat'
DefaultAssay(object, ...)
## S3 replacement method for class 'Seurat'
```
#### Arguments

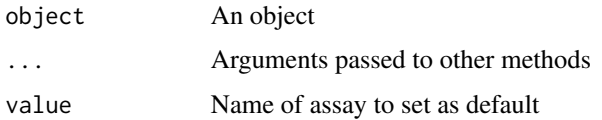

### Value

DefaultAssay: The name of the default assay

DefaultAssay(object, ...) <- value

DefaultAssay<-: An object with the default assay updated

#### Examples

```
# Get current default assay
DefaultAssay(object = pbmc_small)
```
# Create dummy new assay to demo switching default assays new.assay <- pbmc\_small[["RNA"]]  $Key(object = new.assay) < -$  "RNA2\_" pbmc\_small[["RNA2"]] <- new.assay # switch default assay to RNA2 DefaultAssay(object = pbmc\_small) <- "RNA2" DefaultAssay(object = pbmc\_small)

<span id="page-32-0"></span>DefaultDimReduc *Find the default* [DimReduc](#page-33-1)

#### Description

Searches for [DimReducs](#page-33-1) matching "umap", "tsne", or "pca", case-insensitive, and in that order. Priority given to [DimReducs](#page-33-1) matching the DefaultAssay or assay specified (eg. "pca" for the default assay weights higher than "umap" for a non-default assay)

### Usage

DefaultDimReduc(object, assay = NULL)

# Arguments

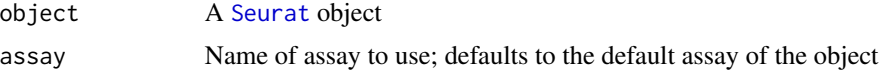

#### Value

The default [DimReduc](#page-33-1), if possible

### Examples

DefaultDimReduc(pbmc\_small)

DefaultFOV *Get and Set the Default FOV*

### Description

Get and Set the Default FOV

```
DefaultFOV(object, ...)
DefaultFOV(object, ...) <- value
## S3 method for class 'Seurat'
DefaultFOV(object, assay = NULL, ...)
## S3 replacement method for class 'Seurat'
DefaultFOV(object, assay = NA, ...) <- value
```
#### <span id="page-33-0"></span>**Arguments**

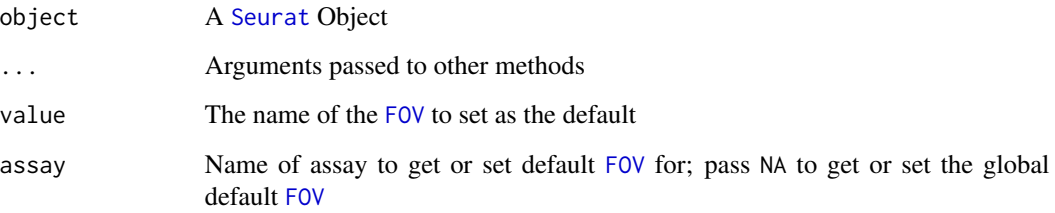

#### Value

DefaultFOV: The name of the default [FOV](#page-38-1)

DefaultFOV<-: object with the default FOV set to value

DimReduc-class *The Dimensional Reduction Class*

### <span id="page-33-1"></span>**Description**

The DimReduc object stores a dimensionality reduction taken out in Seurat; each DimReduc consists of a cell embeddings matrix, a feature loadings matrix, and a projected feature loadings matrix.

### Slots

cell.embeddings Cell embeddings matrix (required)

feature.loadings Feature loadings matrix (optional)

feature.loadings.projected Projected feature loadings matrix (optional)

assay.used Name of assay used to generate DimReduc object

- global Is this DimReduc global/persistent? If so, it will not be removed when removing its associated assay
- stdev A vector of standard deviations

key Key for the DimReduc, must be alphanumeric characters followed by an underscore

jackstraw A [JackStrawData-class](#page-52-1) object associated with this DimReduc

misc Utility slot for storing additional data associated with the DimReduc (e.g. the total variance of the PCA)

<span id="page-34-0"></span>Methods for [DimReduc](#page-33-1) objects for generics defined in other packages

# Usage

```
## S3 method for class 'DimReduc'
x[i, j, drop = FALSE, ...]## S3 method for class 'DimReduc'
x[[i, j, drop = FALSE, ...]]## S3 method for class 'DimReduc'
dim(x)
## S3 method for class 'DimReduc'
dimnames(x)
## S3 method for class 'DimReduc'
length(x)
## S3 method for class 'DimReduc'
merge(x = NULL, y = NULL, add.cell.ids = NULL, ...)
## S3 method for class 'DimReduc'
names(x)
## S3 method for class 'DimReduc'
print(x, \text{dims} = 1:5, \text{nfeatures} = 20, \text{projected} = FALSE, ...)## S3 method for class 'DimReduc'
subset(x, cells = NULL, features = NULL, ...)## S4 method for signature 'DimReduc'
show(object)
```
### Arguments

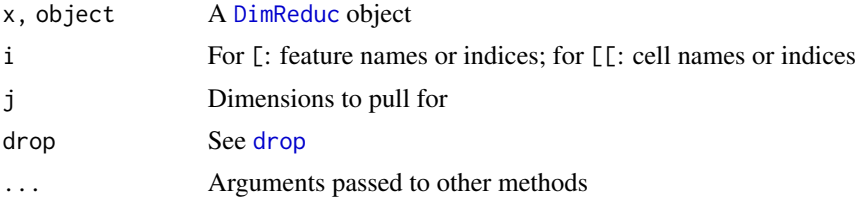

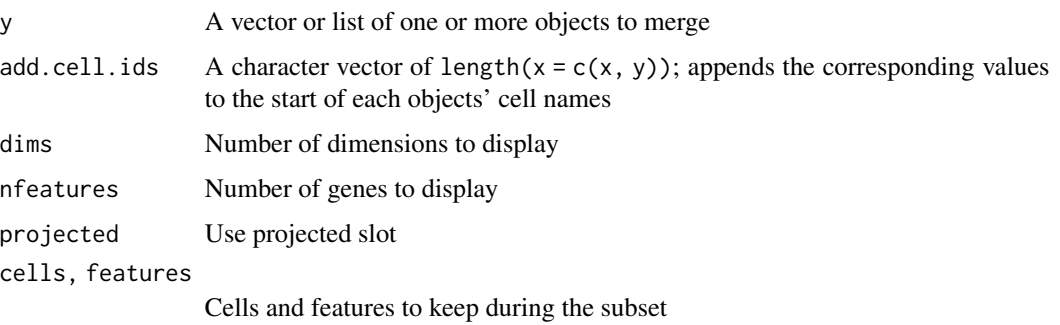

### Value

[: Feature loadings for features i and dimensions j [[: Cell embeddings for cells i and dimensions j dim: The number of cells (nrow) and dimensions (ncol) dimnames: The cell (row) and dimension (column) names length: The number of dimensions names: The names for the dimensions (eg. "PC\_1") print: Displays set of features defining the components and invisibly returns x subset: x for cells cells and features features show: Prints summary to [stdout](#page-0-0) and invisibly returns NULL

# Functions

- [.DimReduc: Pull feature loadings
- [[.DimReduc: Pull cell embeddings
- dim.DimReduc: The number of cells and dimensions for a DimReduc
- dimnames.DimReduc: The cell and dimension names for a DimReduc object
- length.DimReduc: The number of dimensions for a DimReduc object
- merge.DimReduc: Merge two or more DimReduc objects together
- names.DimReduc: The dimension names for a DimReduc object
- print.DimReduc: Prints a set of features that most strongly define a set of components; note: requires feature loadings to be present in order to work
- subset.DimReduc: Subset a DimReduc object
- show,DimReduc-method: Show basic summary of a DimReduc object

### See Also

[cat](#page-0-0)
Get the Neighbor nearest neighbors distance matrix

# Usage

```
Distances(object, ...)
```
## S3 method for class 'Neighbor' Distances(object, ...)

# Arguments

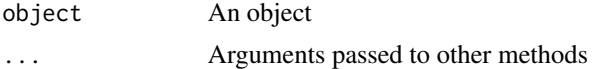

# Value

The distance matrix

Embeddings *Get Cell Embeddings*

# Description

Get Cell Embeddings

### Usage

```
Embeddings(object, ...)
```
## S3 method for class 'DimReduc' Embeddings(object, ...)

## S3 method for class 'Seurat' Embeddings(object, reduction = "pca", ...)

# Arguments

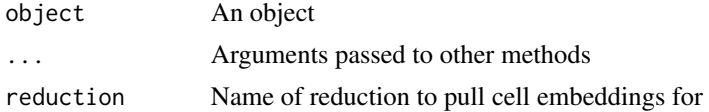

### Value

The embeddings matrix

#### Examples

```
# Get the embeddings directly from a DimReduc object
Embeddings(object = pbmc_small[["pca"]])[1:5, 1:5]
```

```
# Get the embeddings from a specific DimReduc in a Seurat object
Embeddings(object = pbmc_small, reduction = "pca")[1:5, 1:5]
```
<span id="page-37-0"></span>FetchData *Access cellular data*

# Description

Retrieves data (feature expression, PCA scores, metrics, etc.) for a set of cells in a Seurat object

#### Usage

```
FetchData(object, ...)
## S3 method for class 'DimReduc'
FetchData(
 object,
 vars,
  cells = NULL,
  slot = c("embeddings", "loadings", "projected"),
  ...
\mathcal{L}
```

```
## S3 method for class 'Seurat'
FetchData(object, vars, cells = NULL, slot = "data", ...)
```
### Arguments

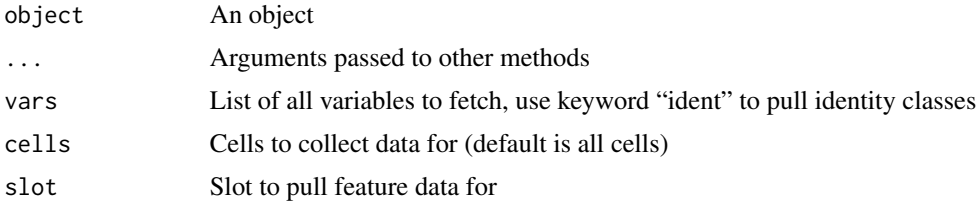

# Value

A data frame with cells as rows and cellular data as columns

### FilterObjects 39

#### Examples

```
pc1 <- FetchData(object = pbmc_small, vars = 'PC_1')
head(x = pc1)head(x = \text{FetchData}(\text{object} = \text{pbmc\_small}, \text{vars} = \text{c('groups', 'ident'})))
```
FilterObjects *Find Sub-objects of a Certain Class*

#### **Description**

Get the names of objects within a Seurat object that are of a certain class

#### Usage

```
FilterObjects(object, classes.keep = c("Assay", "DimReduc"))
```
#### **Arguments**

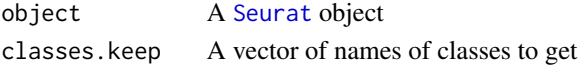

#### Value

A vector with the names of objects within the Seurat object that are of class classes.keep

#### Examples

```
FilterObjects(pbmc_small)
```
<span id="page-38-1"></span>FOV-class *The Field of View Object*

# <span id="page-38-0"></span>**Description**

A modern container for storing coordinates of spatially-resolved single cells. Capable of storing multiple cell segmentation boundary masks. Supports coordinates for spatially-resolved molecule (FISH) data. Compatible with [SpatialImage](#page-83-0)

### **Slots**

- molecules ([list](#page-0-0)) A named list of [Molecules](#page-16-0) objects defining spatially-resolved molecular coordinates
- boundaries ([named[\]list](#page-0-0) {[Segmentation](#page-0-0), [Centroids](#page-0-0)}) A named list of [Segmentation](#page-0-0) and [Centroids](#page-0-0) objects defining spatially-resolved boundaries

assay ([character \[1L\]](#page-0-0)) A character naming the associated assay of the spatial coordinates

key ([character \[1L\]](#page-0-0)) The key for the spatial coordinates

### See Also

[FOV-methods](#page-39-0)

<span id="page-39-0"></span>FOV-methods FOV *Methods*

### Description

Methods for [FOV](#page-38-0) objects

### Usage

```
## S3 method for class 'FOV'
Cells(x, boundary = NULL, ...)## S3 method for class 'FOV'
Features(x, set = NULL, ...)## S3 method for class 'FOV'
FetchData(object, vars, cells = NULL, simplify = TRUE, ...)
## S3 method for class 'FOV'
GetTissueCoordinates(object, which = NULL, ...)
## S3 method for class 'FOV'
Keys(object, ...)
## S3 method for class 'FOV'
RenameCells(object, new.names = NULL, ...)
## S3 method for class 'FOV'
x$i, ...
## S3 method for class 'FOV'
x[i, j, ...]
## S3 method for class 'FOV'
x[[i, ...]]
## S3 method for class 'FOV'
length(x)
## S3 method for class 'FOV'
names(x)
## S3 method for class 'FOV'
subset(x, cells = NULL, features = NULL, ...)
```
### FOV-methods 41

```
## S4 replacement method for signature 'FOV, character, missing, Centroids'
x[[i, j, ...]] <- value
## S4 replacement method for signature 'FOV, character, missing, Molecules'
x[[i, j, ...]] <- value
## S4 replacement method for signature 'FOV, character, missing, `NULL`'
x[[i, j, ...]] <- value
## S4 replacement method for signature 'FOV, character, missing, Segmentation'
x[[i, j, ...]] <- value
## S4 method for signature 'FOV'
show(object)
```
#### Arguments

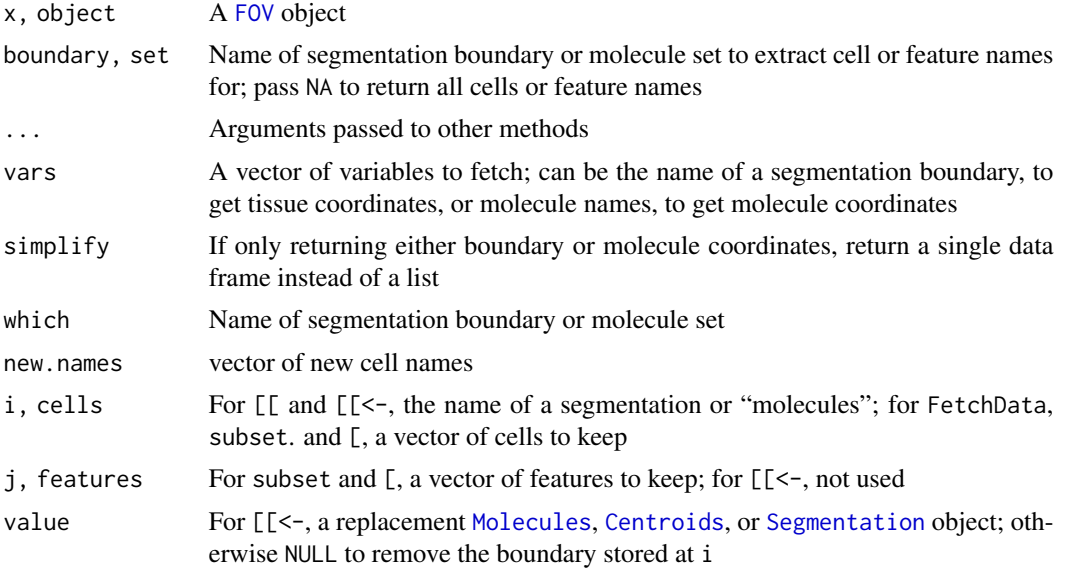

### Details

The following methods are defined for interacting with a FOV object:

Cells: Get cell names

Features: Get spatially-resolved molecule names

FetchData: Fetch boundary and/or molecule coordinates from a FOV object

GetTissueCoordinates: Get boundary or molecule coordinates from a FOV object

Keys: Get the keys of molecule sets contained within a FOV object

RenameCells: Update cell names

\$, [[: Extract a segmentation boundary

length: Get the number of segmentation layers in a FOV object

names: Get the names of segmentation layers and molecule sets

subset, [: Subset a FOV object

[[<-: Add or remove segmentation layers and molecule information to/from a FOV object

show: Display an object summary to stdout

### Value

Cells: A vector of cell names

Features: A vector of spatially-resolved molecule names; if no molecular information present, returns NULL

FetchData: If both molecule and boundary coordinates are requested, then a two-length list:

- "molecules": A data frame with the molecule coordinates requested. If molecules requested are keyed, the keys are preserved in the data frame
- "coordinates": A data frame with coordinates from the segmentation boundaries requested

If simplify is TRUE and only one data frame is generated, then only the data frame is returned. Otherwise, a one-length list is returned with the single data frame generated

GetTissueCoordinates: ...

Keys: A named vector of molecule set keys; names are the names of the molecule sets and values are the keys for the respective molecule set

RenameCells: object with the cells renamed to new.names

\$, [[: The segmentation boundary or spatially-resolved molecule information stored at i

length: The number of segmentation layers ([Segmentation](#page-0-0) or [Centroids](#page-0-0) objects)

names: A vector of segmentation boundary and molecule set names

subset: x with just the cells and features specified

[[<-: Varies depending on the class of value:

- If value is NULL, returns x with the boundary i removed; also allows removing molecules; does not allow removing the default segmentation
- If value is a Molecules, returns x with value stored in molecules; requires that i is "molecules"
- Otherwise, stores value as a segmentation boundary named i

show: Invisibly returns NULL

#### See Also

[FOV-class](#page-38-1)

Get image data

# Usage

```
GetImage(object, mode = c("grob", "raster", "plotly", "raw"), ...)
## S3 method for class 'Seurat'
GetImage(
 object,
 mode = c("grob", "raster", "plotly", "raw"),
  image = NULL,
  ...
\mathcal{L}
```
### Arguments

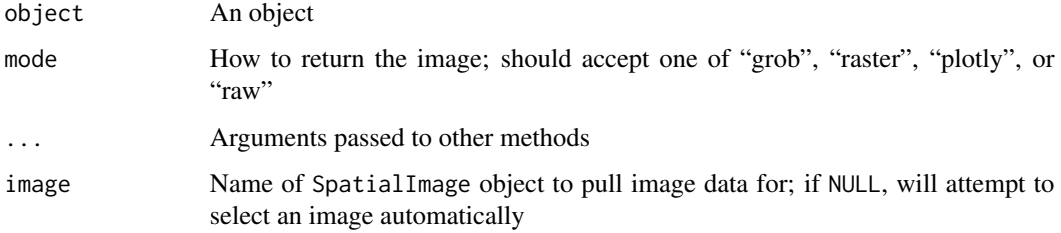

### Value

Image data, varying depending on the value of mode:

"grob" An object representing image data inheriting from grob objects (eg. rastergrob)

"raster" An object of class raster

"plotly" A list with image data suitable for Plotly rendering, see plotly:: layout for more details

"raw" The raw image data as stored in the object

### See Also

[layout](#page-0-0)

GetTissueCoordinates *Get tissue coordinates*

### Description

Get tissue coordinates

# Usage

```
GetTissueCoordinates(object, ...)
```

```
## S3 method for class 'Seurat'
GetTissueCoordinates(object, image = NULL, ...)
```
# Arguments

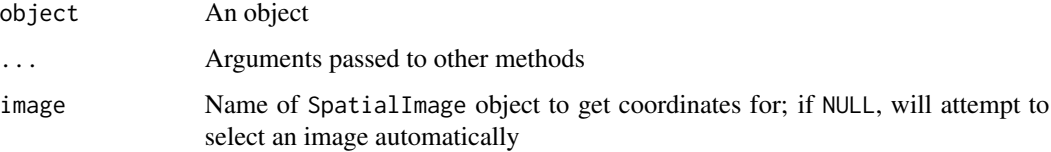

### Value

A data frame with tissue coordinates

Graph-class *The Graph Class*

# Description

The Graph class inherits from [dgCMatrix](#page-0-0). We do this to enable future expandability of graphs.

### Slots

assay.used Optional name of assay used to generate Graph object

# See Also

[dgCMatrix-class](#page-0-0)

Get and set variable feature information for an [Assay](#page-9-0) object. HVFInfo and VariableFeatures utilize generally variable features, while SVFInfo and SpatiallyVariableFeatures are restricted to spatially variable features

#### Usage

```
HVFInfo(object, selection.method, status = FALSE, ...)
VariableFeatures(object, selection.method = NULL, ...)
VariableFeatures(object, ...) <- value
SVFInfo(object, selection.method, status, ...)
SpatiallyVariableFeatures(object, selection.method, ...)
## S3 method for class 'Seurat'
HVFInfo(object, selection.method = NULL, status = FALSE, assay = NULL, ...)
## S3 method for class 'Seurat'
VariableFeatures(object, selection.method = NULL, assay = NULL, ...)
## S3 replacement method for class 'Seurat'
VariableFeatures(object, assay = NULL, ...) <- value
## S3 method for class 'Seurat'
SVFInfo(
 object,
  selection.method = c("markvariogram", "moransi"),
  status = FALSE,
  assay = NULL,...
)
## S3 method for class 'Seurat'
SpatiallyVariableFeatures(
  object,
  selection.method = "markvariogram",
 assay = NULL,
 decreasing = TRUE,
  ...
)
```
#### 46 HVFInfo

```
## S3 method for class 'Assay'
HVFInfo(object, selection.method, status = FALSE, ...)
## S3 method for class 'Assay'
SpatiallyVariableFeatures(
 object,
  selection.method = "markvariogram",
  decreasing = TRUE,
  ...
\mathcal{L}## S3 method for class 'Assay'
SVFInfo(
 object,
  selection.method = c("markvariogram", "moransi"),
  status = FALSE,
  ...
\lambda## S3 method for class 'Assay'
VariableFeatures(object, selection.method = NULL, ...)
## S3 replacement method for class 'Assay'
VariableFeatures(object, ...) <- value
```
#### Arguments

object An object

selection.method

Which method to pull. For HVFInfo and VariableFeatures, choose one from one of the following:

- $\cdot$  "vst"
- "sctransform" or "sct"
- "mean.var.plot", "dispersion", "mvp", or "disp"

For SVFInfo and SpatiallyVariableFeatures, choose from:

- "markvariogram"
- "moransi"
- status Add variable status to the resulting data frame
- ... Arguments passed to other methods
- value A character vector of variable features
- assay Name of assay to pull highly variable feature information for
- decreasing Return features in decreasing order (most spatially variable first).

#### Idents and the set of the set of the set of the set of the set of the set of the set of the set of the set of the set of the set of the set of the set of the set of the set of the set of the set of the set of the set of th

### Value

HVFInfo: A data frame with feature means, dispersion, and scaled dispersion

VariableFeatures: a vector of the variable features

SVFInfo: a data frame with the spatially variable features

SpatiallyVariableFeatures: a character vector of the spatially variable features

# Examples

```
# Get the HVF info from a specific Assay in a Seurat object
HVFInfo(object = pbmc_small, assay = "RNA")[1:5, ]
```

```
# Get the HVF info directly from an Assay object
HVFInfo(pbmc_small[["RNA"]], selection.method = 'vst')[1:5, ]
```
Idents *Get, set, and manipulate an object's identity classes*

#### Description

Get, set, and manipulate an object's identity classes

### Usage

```
Idents(object, ...)
Idents(object, ...) <- value
RenameIdents(object, ...)
ReorderIdent(object, var, ...)
SetIdent(object, ...)
StashIdent(object, save.name, ...)
## S3 method for class 'Seurat'
Idents(object, ...)
## S3 replacement method for class 'Seurat'
Idents(object, cells = NULL, drop = FALSE, ...) <- value
## S3 method for class 'Seurat'
ReorderIdent(
  object,
  var,
```
**48** Identification and the contract of the contract of the contract of the contract of the contract of the contract of the contract of the contract of the contract of the contract of the contract of the contract of the co

```
reverse = FALSE,
 afxn = mean,reorder.numeric = FALSE,
  ...
\mathcal{L}## S3 method for class 'Seurat'
RenameIdents(object, ...)
## S3 method for class 'Seurat'
SetIdent(object, cells = NULL, value, ...)
## S3 method for class 'Seurat'
StashIdent(object, save.name = "orig.ident", ...)
## S3 method for class 'Seurat'
droplevels(x, ...)
## S3 method for class 'Seurat'
levels(x)
## S3 replacement method for class 'Seurat'
levels(x) <- value
```
# Arguments

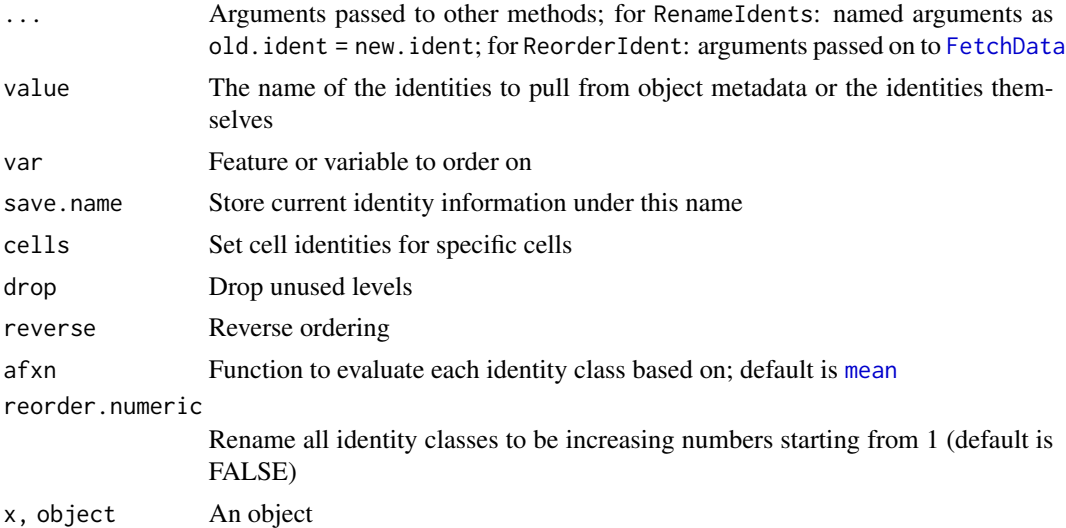

# Value

Idents: The cell identities

Idents<-: object with the cell identities changed

RenameIdents: An object with selected identity classes renamed

#### Idents and the set of the set of the set of the set of the set of the set of the set of the set of the set of the set of the set of the set of the set of the set of the set of the set of the set of the set of the set of th

ReorderIdent: An object with

SetIdent: An object with new identity classes set

StashIdent: An object with the identities stashed

### Examples

```
# Get cell identity classes
Idents(pbmc_small)
# Set cell identity classes
# Can be used to set identities for specific cells to a new level
Idents(pbmc\_small, cells = 1:4) <- 'a'
head(Idents(pbmc_small))
# Can also set idents from a value in object metadata
colnames(pbmc_small[[]])
Idents(pbmc_small) <- 'RNA_snn_res.1'
levels(pbmc_small)
# Rename cell identity classes
# Can provide an arbitrary amount of idents to rename
levels(pbmc_small)
pbmc_small <- RenameIdents(pbmc_small, '0' = 'A', '2' = 'C')
levels(pbmc_small)
## Not run:
head(Idents(pbmc_small))
pbmc_small <- ReorderIdent(pbmc_small, var = 'PC_1')
head(Idents(pbmc_small))
## End(Not run)
# Set cell identity classes using SetIdent
cells.use <- WhichCells(pbmc_small, idents = '1')
pbmc_small <- SetIdent(pbmc_small, cells = cells.use, value = 'B')
head(pbmc_small[[]])
pbmc_small <- StashIdent(pbmc_small, save.name = 'idents')
head(pbmc_small[[]])
# Get the levels of identity classes of a Seurat object
levels(x = pbmc\_small)# Reorder identity classes
levels(x = pbmc\_small)levels(x = pbmc\_small) \leftarrow c('C', 'A', 'B')
```

```
levels(x = pbmc\_small)
```
List the names of SpatialImage objects present in a Seurat object. If assay is provided, limits search to images associated with that assay

### Usage

Images(object, assay = NULL)

# Arguments

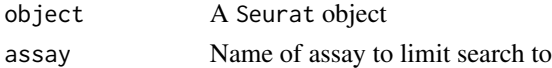

### Value

A list of image names

### Examples

## Not run: Images(object)

## End(Not run)

Index *Get Neighbor algorithm index*

### Description

Get Neighbor algorithm index

#### Usage

```
Index(object, ...)
Index(object, ...) <- value
## S3 method for class 'Neighbor'
Index(object, ...)
## S3 replacement method for class 'Neighbor'
Index(object, ...) <- value
```
#### Indices 51

# Arguments

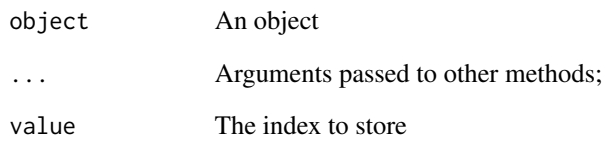

# Value

Returns the value in the alg.idx slot of the Neighbor object

Idents<-: A Neighbor object with the index stored

# Indices *Get Neighbor nearest neighbor index matrices*

# Description

Get Neighbor nearest neighbor index matrices

# Usage

```
Indices(object, ...)
```

```
## S3 method for class 'Neighbor'
Indices(object, ...)
```
# Arguments

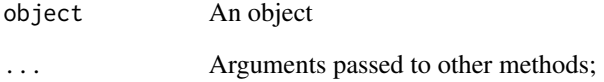

# Value

A matrix with the nearest neighbor indices

Typically, when removing Assay objects from an Seurat object, all associated objects (eg. DimReduc, Graph, and SeuratCommand objects) are removed as well. If an associated object is marked as global/persistent, the associated object will remain even if its original assay was deleted

#### Usage

```
IsGlobal(object, ...)
## Default S3 method:
IsGlobal(object, ...)
## S3 method for class 'DimReduc'
IsGlobal(object, ...)
```
Arguments

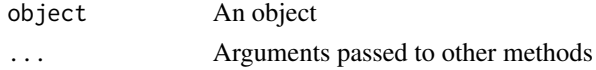

### Value

TRUE if the object is global/persistent otherwise FALSE

#### Examples

```
IsGlobal(pbmc_small[['pca']])
```
IsMatrixEmpty *Check if a matrix is empty*

### Description

Takes a matrix and asks if it's empty (either 0x0 or 1x1 with a value of NA)

### Usage

```
IsMatrixEmpty(x)
```
#### Arguments

x A matrix

#### IsNamedList 53

# Value

Whether or not x is empty

### Examples

```
IsMatrixEmpty(new("matrix"))
IsMatrixEmpty(matrix())
IsMatrixEmpty(matrix(1:3))
```
IsNamedList *Check List Names*

# Description

Check to see if a list has names; also check to enforce that all names are present and unique

### Usage

```
IsNamedList(x, all.unique = TRUE, allow.empty = FALSE, pass.zero = FALSE)
```
# Arguments

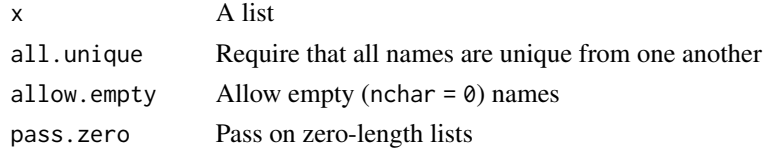

### Value

TRUE if ..., otherwise FALSE

JackStrawData-class *The JackStrawData Class*

### <span id="page-52-0"></span>Description

The JackStrawData is used to store the results of a JackStraw computation.

### **Slots**

empirical.p.values Empirical p-values fake.reduction.scores Fake reduction scores empirical.p.values.full Empirical p-values on full overall.p.values Overall p-values from ScoreJackStraw JackStrawData-methods JackStrawData *Methods*

### Description

Methods for [JackStrawData](#page-52-0) objects for generics defined in other packages

#### Usage

```
## S3 method for class 'JackStrawData'
.DollarNames(x, pattern = "")
## S3 method for class 'JackStrawData'
x$i, ...
## S3 method for class 'JackStrawData'
as.logical(x, ...)
## S4 method for signature 'JackStrawData'
show(object)
```
### Arguments

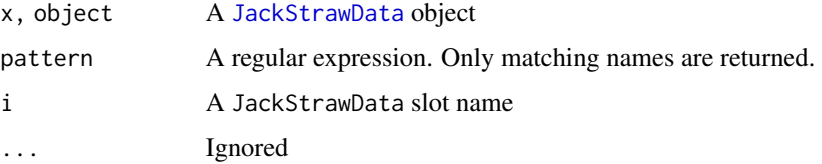

### Value

\$: Slot i from x

as.logical: TRUE if empirical p-values have been calculated otherwise FALSE

show: Prints summary to [stdout](#page-0-0) and invisibly returns NULL

#### Functions

- .DollarNames.JackStrawData: Autocompletion for \$ access on a JackStrawData object
- \$.JackStrawData: Access data from a JackStrawData object
- as.logical.JackStrawData: Have empirical p-values for a JackStrawData object been calculated
- show,JackStrawData-method: Overview of a JackStrawData object

Get and set JackStraw information

### Usage

```
JS(object, ...)
JS(object, ...) <- value
## S3 method for class 'JackStrawData'
JS(object, slot, ...)
## S3 replacement method for class 'JackStrawData'
JS(object, slot, ...) <- value
## S3 method for class 'DimReduc'
JS(object, slot = NULL, ...)## S3 replacement method for class 'DimReduc'
JS(object, slot = NULL, ...) <- value
```
# Arguments

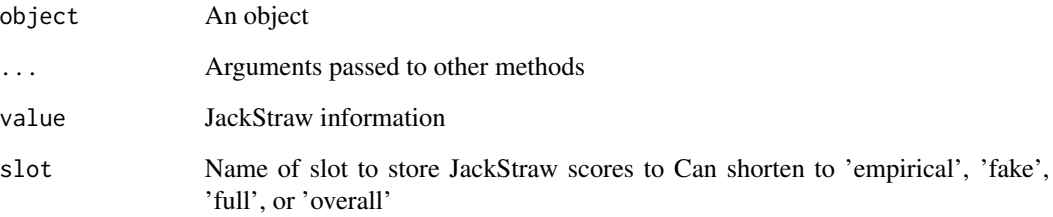

### Value

JS: either a [JackStrawData](#page-52-0) object or the specified jackstraw data

JS<-: object with the update jackstraw information

Get and set object keys

# Usage

```
Key(object, ...)
Key(object, ...) <- value
Keys(object, ...)
## S3 method for class 'Assay'
Key(object, ...)
## S3 replacement method for class 'Assay'
Key(object, ...) <- value
## S3 method for class 'DimReduc'
Key(object, ...)
## S3 replacement method for class 'DimReduc'
Key(object, ...) <- value
## S3 method for class 'Seurat'
Key(object, ...)
## S3 method for class 'Seurat'
```
### Arguments

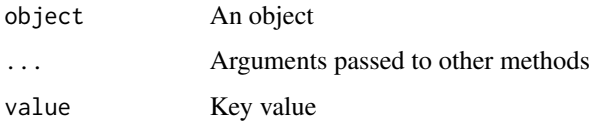

### Value

Key: the object key

Keys(object, ...)

Key<-: object with an updated key

Keys: a named vector of keys of sub-objects

#### **Loadings** 57

#### Examples

```
# Get an Assay key
Key(pbmc_small[["RNA"]])
# Set the key for an Assay
Key(pbmc_small[["RNA"]]) <- "newkey_"
Key(pbmc_small[["RNA"]])
# Get a DimReduc key
Key(object = pbmc_small[["pca"]])
# Set the key for DimReduc
Key(object = pbmc_small[["pca"]]) <- "newkey2_"
Key(object = phmc\_small[["pca"]])# Show all keys associated with a Seurat object
Key(object = phmc\_small)Keys(object = pbmc_small)
```
# Loadings *Get and set feature loadings*

#### Description

Get and set feature loadings

### Usage

```
Loadings(object, ...)
Loadings(object, ...) <- value
## S3 method for class 'DimReduc'
Loadings(object, projected = FALSE, ...)
## S3 replacement method for class 'DimReduc'
Loadings(object, projected = TRUE, \ldots) <- value
## S3 method for class 'Seurat'
Loadings(object, reduction = "pca", projected = FALSE, ...)
```
### Arguments

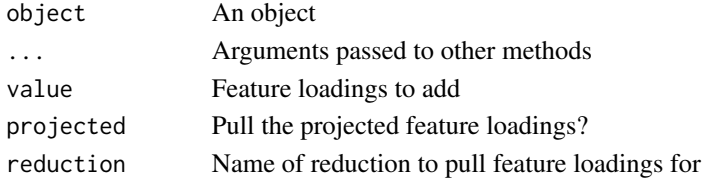

#### Value

Loadings: the feature loadings for object

Loadings<-: object with the updated loadings

#### Examples

```
# Get the feature loadings for a given DimReduc
Loadings(object = pbmc_small[["pca"]])[1:5,1:5]
# Set the feature loadings for a given DimReduc
new.loadings <- Loadings(object = pbmc_small[["pca"]])
new.loadings <- new.loadings + 0.01
Loadings(object = pbmc_small[["pca"]]) <- new.loadings
# Get the feature loadings for a specified DimReduc in a Seurat object
Loadings(object = pbmc_small, reduction = "pca")[1:5,1:5]
```
LogMap-class *A Logical Map*

### Description

A simple container for storing mappings of values using logical matrices. Keeps track of which values (rows) are present in which observations (columns). LogMap objects can be created with LogMap(); queries can be performed with  $[\Gamma]$  and observations can be added or removed with  $[\Gamma]$ 

#### Usage

```
LogMap(y)
## S4 method for signature 'LogMap,character,missing'
x[[i, j, ...]]
## S4 method for signature 'LogMap,missing,missing'
x[[i, j, ...]]
## S4 method for signature 'LogMap,`NULL`,missing'
x[[i, j, ...]]
## S4 replacement method for signature 'LogMap, character, missing, character'
x[[i, i, ...]] <- value
## S4 replacement method for signature 'LogMap, character, missing, integer'
x[[i, j, ...]] <- value
## S4 replacement method for signature 'LogMap, character, missing, `NULL`'
```
# LogMap-class 59

```
x[[i, j, ...]] <- value
## S4 replacement method for signature 'LogMap, character, missing, numeric'
x[[i, j, ...]] <- value
## S4 method for signature 'LogMap'
show(object)
```
### Arguments

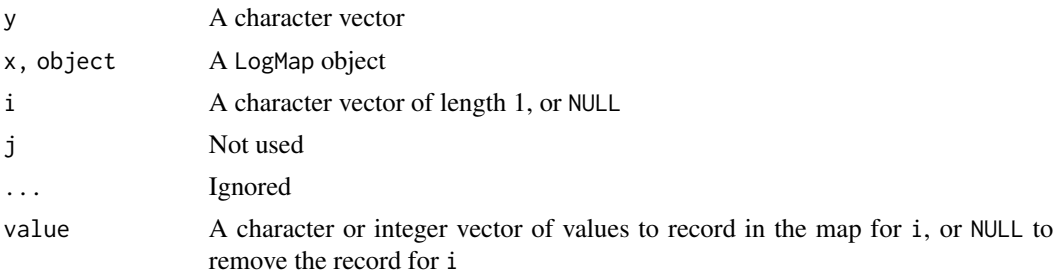

#### Value

LogMap: A new LogMap object with zero columns and length( $x = x$ ) rows; rownames are set to x

 $[\cdot]$ : if i is a character vector, the rownames that are mapped to i; otherwise the rownames of x

[[<-: If value is NULL, then x without the observations for i; otherwise, x with a new column for i recording a TRUE for all values present in value

### Slots

.Data A logical matrix with at least one row

### Examples

```
# Create a LogMap
map <- LogMap(letters[1:10])
map
# Get the names of values in the LogMap
map[[NULL]]
rownames(map)
# Add an observation to the LogMap
map[['obs']] < -c(1, 3, 7)map
# Get the names of observations in the LogMap
colnames(map)
# Fetch an observation from the LogMap
map[['obs']]
```

```
# Get the full logical matrix
map[[]]
# Remove an observation from the LogMap
map[['obs']] <- NULL
map
```
LogSeuratCommand *Log a command*

# Description

Logs command run, storing the name, timestamp, and argument list. Stores in the Seurat object

# Usage

LogSeuratCommand(object, return.command = FALSE)

# Arguments

object Name of Seurat object

return.command Return a [SeuratCommand](#page-80-0) object instead

### Value

If return.command, returns a SeuratCommand object. Otherwise, returns the Seurat object with command stored

# See Also

**[Command](#page-22-0)** 

MatchCells *Match Cells*

### Description

Match Cells

#### $Misc$  61

# Usage

```
MatchCells(new, orig, ordered = FALSE)
## S3 method for class 'character'
MatchCells(new, orig, ordered = FALSE)
## S3 method for class '`NULL`'
MatchCells(new, orig, ordered = FALSE)
## S3 method for class 'numeric'
MatchCells(new, orig, ordered = FALSE)
```
### Arguments

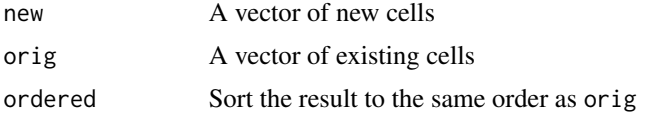

# Value

A numeric vector with new cells in order of the original cells; if no match can be found, returns NULL

#### Misc *Get and set miscellaneous data*

### Description

Get and set miscellaneous data

#### Usage

```
Misc(object, ...)
Misc(object, ...) <- value
## S3 method for class 'Assay'
Misc(object, slot = NULL, ...)
## S3 replacement method for class 'Assay'
Misc(object, slot, ...) <- value
## S3 method for class 'DimReduc'
Misc(object, slot = NULL, ...)
## S3 replacement method for class 'DimReduc'
```

```
Misc(object, slot, ...) <- value
## S3 method for class 'Seurat'
Misc(object, slot = NULL, ...)
## S3 replacement method for class 'Seurat'
Misc(object, slot, ...) <- value
```
### Arguments

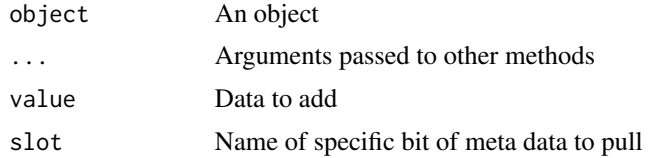

# Value

Miscellaneous data

An object with miscellaneous data added

### Examples

```
# Get the misc info
Misc(object = pbmc_small, slot = "example")
# Add misc info
Misc(object = pbmc_small, slot = "example") \leq "testing_misc"
```
<span id="page-61-0"></span>Molecules-class *The Spatial Molecules Class*

#### Description

The Spatial Molecules Class

#### Slots

.Data A list of [SpatialPoints](#page-0-0) objects key The key for the Molecules

### See Also

Molecules methods: [Molecules-methods](#page-62-0) Segmentation layer classes: [Centroids-class](#page-19-0), [Segmentation-class](#page-72-0) <span id="page-62-0"></span>Molecules-methods Molecules *Methods*

#### Description

Methods for [Molecules](#page-16-0) objects

#### Usage

```
## S3 method for class 'Molecules'
Features(x, ...)
## S3 method for class 'Molecules'
GetTissueCoordinates(object, features = NULL, ...)
## S3 method for class 'Molecules'
subset(x, features = NULL, ...)
```
## S4 method for signature 'Molecules' show(object)

### Arguments

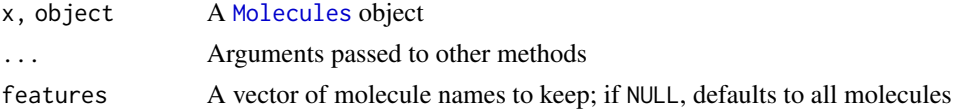

### Details

Features: Get spatially-resolved molecule names GetTissueCoordinates: Get spatially-resolved molecule coordinates subset: Subset a Molecules object to certain molecules show: Display an object summary to stdout

### Value

Features: A vector of spatially-resolved molecule names; if no molecular information present, returns NULL

GetTissueCoordinates: A data frame with three columns:

- "x": the x-coordinate of a molecule
- "y": the y-coordinate of a molecule
- "molecule": the molecule name

subset: x subsetted to the features specified by features show: Invisibly returns NULL

# See Also

[Molecules-class](#page-61-0)

Neighbor-class *The Neighbor class*

#### <span id="page-63-0"></span>Description

The Neighbor class is used to store the results of neighbor finding algorithms

# Slots

nn.idx Matrix containing the nearest neighbor indices

nn.dist Matrix containing the nearest neighbor distances

alg.idx The neighbor finding index (if applicable). E.g. the annoy index

alg.info Any information associated with the algorithm that may be needed downstream (e.g. distance metric used with annoy is needed when reading in from stored file).

cell.names Names of the cells for which the neighbors have been computed.

Neighbor-methods Neighbor *Methods*

# Description

Methods for [Neighbor](#page-63-0) objects for generics defined in other packages

### Usage

```
## S3 method for class 'Neighbor'
dim(x)
```
## S4 method for signature 'Neighbor' show(object)

#### Arguments

x, object A [Neighbor](#page-63-0) object

#### Value

dim Dimensions of the indices matrix

show: Prints summary to [stdout](#page-0-0) and invisibly returns NULL

### Functions

- dim.Neighbor: Dimensions of the neighbor indices
- show,Neighbor-method: Overview of a Neighbor object

Create an overlay of some query spatial object (x) against some target object (y). Basically, find all components of a query that fall within the bounds of a target spatial region

#### Usage

```
Overlay(x, y, invert = FALSE, ...)
## S4 method for signature 'Centroids, SpatialPolygons'
Overlay(x, y, invert = FALSE, ...)## S4 method for signature 'Segmentation, SpatialPolygons'
Overlay(x, y, invert = FALSE, ...)
## S4 method for signature 'Molecules, SpatialPolygons'
Overlay(x, y, invert = FALSE, ...)
## S4 method for signature 'FOV,Spatial'
Overlay(x, y, invert = FALSE, ...)
## S4 method for signature 'FOV,SpatialPolygons'
Overlay(x, y, invert = FALSE, ...)## S4 method for signature 'FOV,FOV'
Overlay(x, y, invert = FALSE, ...)
```
### Arguments

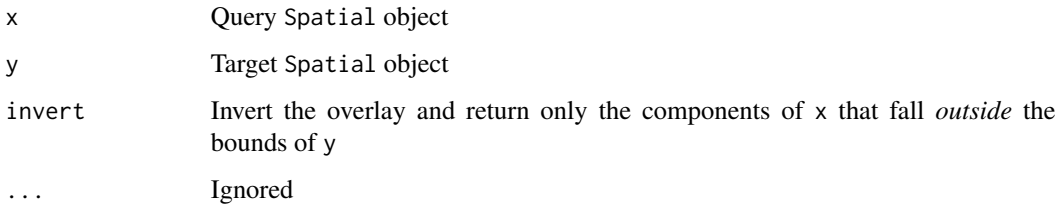

# Value

x with only the components that fall within the bounds of y

Check the existence of a package

### Usage

PackageCheck(..., error = TRUE)

# Arguments

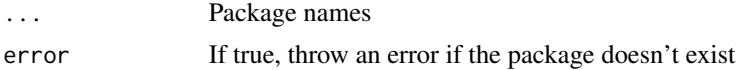

# Value

Invisibly returns boolean denoting if the package is installed

### Examples

```
PackageCheck("SeuratObject", error = FALSE)
```
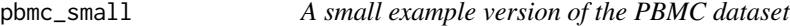

# Description

A subsetted version of 10X Genomics' 3k PBMC dataset

#### Usage

pbmc\_small

### Format

A Seurat object with the following slots filled

assays Currently only contains one assay ("RNA" - scRNA-seq expression data)

counts - Raw expression data

- data Normalized expression data
- scale.data Scaled expression data
- var.features names of the current features selected as variable

#### Project 67 and 2008 and 2008 and 2008 and 2008 and 2008 and 2008 and 2008 and 2008 and 2008 and 2008 and 2008 and 2008 and 2008 and 2008 and 2008 and 2008 and 2008 and 2008 and 2008 and 2008 and 2008 and 2008 and 2008 and

• meta.features - Assay level metadata such as mean and variance meta.data Cell level metadata active.assay Current default assay active.ident Current default idents graphs Neighbor graphs computed, currently stores the SNN reductions Dimensional reductions: currently PCA and tSNE version Seurat version used to create the object commands Command history

### Source

<https://support.10xgenomics.com/single-cell-gene-expression/datasets/1.1.0/pbmc3k>

Project *Get and set project information*

### Description

Get and set project information

#### Usage

Project(object, ...) Project(object, ...) <- value ## S3 method for class 'Seurat' Project(object, ...) ## S3 replacement method for class 'Seurat'

Project(object, ...) <- value

# Arguments

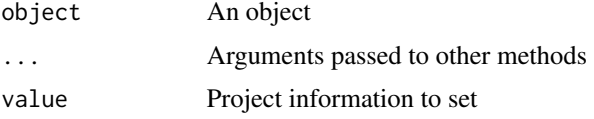

### Value

Project information

An object with project information added

Get the spot radius from an image

# Usage

Radius(object)

# Arguments

object An image object

# Value

The radius size

RandomName *Generate a random name*

# Description

Make a name from randomly sampled lowercase letters, pasted together with no spaces or other characters

# Usage

RandomName(length =  $5L, ...$ )

# Arguments

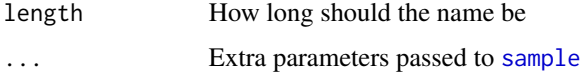

### Value

A character with nchar == length of randomly sampled letters

# See Also

[sample](#page-0-0)

# RenameAssays 69

### Examples

```
set.seed(42L)
RandomName()
RandomName(7L, replace = TRUE)
```
RenameAssays *Rename assays in a* Seurat *object*

# Description

Rename assays in a Seurat object

# Usage

RenameAssays(object, ...)

# Arguments

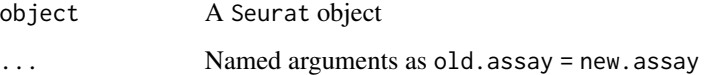

# Value

object with assays renamed

# Examples

```
RenameAssays(object = pbmc_small, RNA = 'rna')
```
RenameCells *Rename cells*

# Description

Change the cell names in all the different parts of an object. Can be useful before combining multiple objects.

### Usage

```
RenameCells(object, ...)
## S3 method for class 'Assay'
RenameCells(object, new.names = NULL, ...)
## S3 method for class 'DimReduc'
RenameCells(object, new.names = NULL, ...)
## S3 method for class 'Neighbor'
RenameCells(object, old.names = NULL, new.names = NULL, ...)
## S3 method for class 'Seurat'
RenameCells(
  object,
  add.cell.id = NULL,
 new.names = NULL,
  for.merge = FALSE,
  ...
)
```
### Arguments

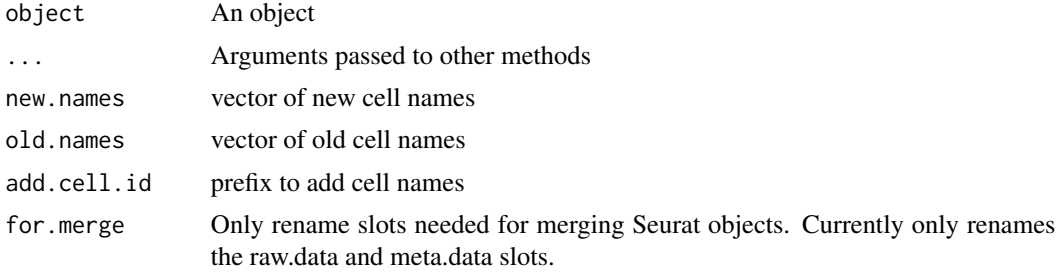

### Details

If add.cell.id is set a prefix is added to existing cell names. If new.names is set these will be used to replace existing names.

### Value

An object with new cell names

#### Examples

```
# Rename cells in an Assay
head(x = columns(x = pbmc\_small[["RNA"]]))renamed.assay <- RenameCells(
    pbmc_small[["RNA"]],
    new.names = paste0("A_", colnames(x = pbmc_small[["RNA"]]))
\mathcal{L}
```

```
head(x = columns(x = renamed.assay))# Rename cells in a DimReduc
head(x = cells(x = pbmc\_small[["pca"]]))renamed.dimreduc <- RenameCells(
   object = pbmc_small[["pca"]],
   new.names = paste0("A_", Cells(x = pbmc_small[["pca"]]))
\mathcal{L}head(x = Cells(x = renamed.dimreduce))# Rename cells in a Seurat object
head(x = columns(x = pbmc\_small))pbmc_small <- RenameCells(object = pbmc_small, add.cell.id = "A")
head(x = columns(x = pbmc\_small))
```
RowMergeSparseMatrices

*Merge Sparse Matrices by Row*

### Description

Merge two or more sparse matrices by rowname.

#### Usage

```
RowMergeSparseMatrices(mat1, mat2)
```
### Arguments

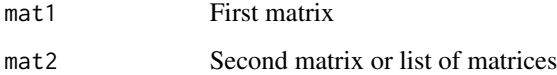

#### Details

Shared matrix rows (with the same row name) will be merged, and unshared rows (with different names) will be filled with zeros in the matrix not containing the row.

# Value

Returns a sparse matrix

Convert S4 objects to lists and vice versa. Useful for declassing an S4 object while keeping track of it's class using attributes (see section S4 Class Definition Attributes below for more details). Both ListToS4 and S4ToList are recursive functions, affecting all lists/S4 objects contained as sub-lists/sub-objects.

#### Usage

```
S4ToList(object)
IsS4List(x)
ListToS4(x)
## Default S3 method:
S4ToList(object)
## S3 method for class 'list'
S4ToList(object)
```
#### **Arguments**

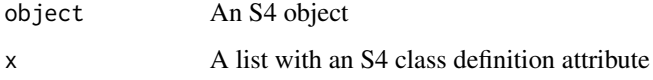

#### Value

S4ToList: A list with an S4 class definition attribute

IsS4List: TRUE if x is a list with an S4 class definition attribute

ListToS4: An S4 object as defined by the S4 class definition attribute

### S4 Class Definition Attributes

S4 classes are scoped to the package and class name. In order to properly track which class a list is generated from in order to build a new one, these function use an [attribute](#page-0-0) to denote the class name and package of origin. This attribute is stored as "classDef" and takes the form of "package:class".
<span id="page-72-2"></span><span id="page-72-1"></span>Segmentation-class *The* Segmentation *Class*

#### Description

The Segmentation Class

# See Also

Segmentation methods: [Segmentation-methods](#page-72-0) Segmentation layer classes: [Centroids-class](#page-19-0), [Molecules-class](#page-61-0)

<span id="page-72-0"></span>Segmentation-methods Segmentation *Methods*

#### Description

Methods for [Segmentation](#page-0-0) objects

# Usage

```
## S3 method for class 'Segmentation'
Cells(x, \ldots)## S3 method for class 'Segmentation'
GetTissueCoordinates(object, full = TRUE, ...)
## S3 method for class 'Segmentation'
RenameCells(object, new.names = NULL, ...)
## S3 method for class 'Segmentation'
lengths(x, use.names = TRUE)
## S3 method for class 'Segmentation'
subset(x, cells = NULL, ...)## S4 method for signature 'Segmentation, ANY, ANY, ANY'
x[i, j, ..., drop = TRUE]## S4 method for signature 'Segmentation'
coordinates(obj, full = TRUE, ...)## S4 method for signature 'Segmentation'
show(object)
```
# <span id="page-73-0"></span>**Arguments**

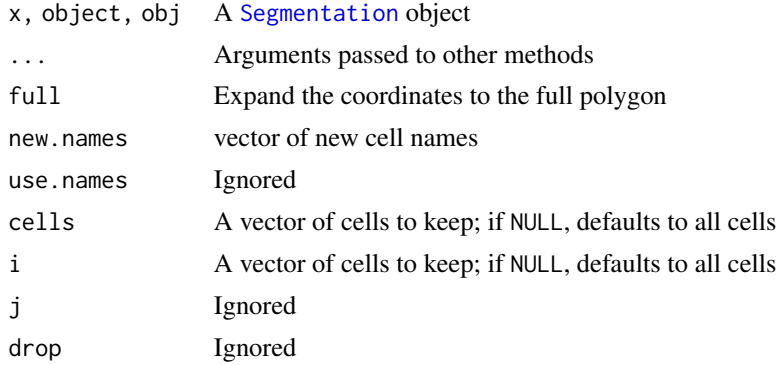

# Details

Cells: Get cell names GetTissueCoordinates, coordinates: Get tissue coordinates RenameCells: Update cell names lengths: Generate a run-length encoding of the cells present subset, [: Subset a Segmentation object to certain cells show: Display an object summary to stdout

#### Value

Cells: A vector of cell names

GetTissueCoordinates, coordinates: A data frame with three columns:

- "x": the x-coordinate
- "y": the y-coordinate
- "cell" or "ID": the cell name

If full is TRUE, then each coordinate will indicate a vertex for the cell polygon; otherwise, each coordinate will indicate a centroid for the cell. Note: GetTissueCoordinates ....

RenameCells: object with the cells renamed to new.names

lengths: An [rle](#page-0-0) object for the cells

subset, [: x subsetted to the cells specified by cells/i

show: Invisibly returns NULL

#### Progress Updates with progressr

The following methods use **[progressr](https://cran.r-project.org/package=progressr)** to render status updates and progress bars:

• RenameCells

To enable progress updates, wrap the function call in [with\\_progress](#page-0-0) or run [handlers\(global =](#page-0-0) [TRUE\)](#page-0-0) before running this function. For more details about progressr, please read [vignette\("progressr-intro"\)](https://progressr.futureverse.org/articles/progressr-intro.html)

#### <span id="page-74-0"></span>set-if-na 75

# Parallelization with future

The following methods use **[future](https://cran.r-project.org/package=future)** to enable parallelization:

• RenameCells

Parallelization strategies can be set using [plan](#page-0-0). Common plans include "sequential" for nonparallelized processing or "multisession" for parallel evaluation using multiple R sessions; for other plans, see the "Implemented evaluation strategies" section of [?future::plan](#page-0-0). For a more thorough introduction to future, see [vignette\("future-1-overview"\)](https://future.futureverse.org/articles/future-1-overview.html)

# See Also

[Segmentation-class](#page-72-1)

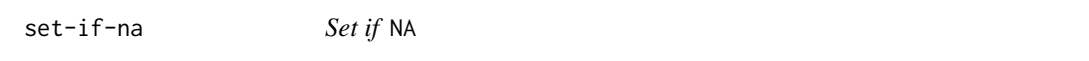

# Description

Set a default value depending on if an object is [NA](#page-0-0)

# Usage

x %NA% y x %na% y x %!NA% y x %!na% y

# Arguments

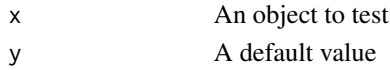

# Value

For %NA%: y if x is [NA](#page-0-0); otherwise x For %!NA%: y if x is not [NA](#page-0-0); otherwise x

# Examples

1 %NA% 2 NA %NA% 2 1 %!NA% 2 NA %!NA% 2

<span id="page-75-2"></span>

#### <span id="page-75-0"></span>**Description**

The Seurat object is a representation of single-cell expression data for R; each Seurat object revolves around a set of cells and consists of one or more [Assay](#page-9-0) objects, or individual representations of expression data (eg. RNA-seq, ATAC-seq, etc). These assays can be reduced from their highdimensional state to a lower-dimension state and stored as [DimReduc](#page-33-0) objects. Seurat objects also store additional metadata, both at the cell and feature level (contained within individual assays). The object was designed to be as self-contained as possible, and easily extendable to new methods.

# **Slots**

assays A list of assays for this project

meta.data Contains meta-information about each cell, starting with number of features detected (nFeature) and the original identity class (orig.ident); more information is added using [AddMetaData](#page-4-0)

active.assay Name of the active, or default, assay; settable using [DefaultAssay](#page-30-0)

active.ident The active cluster identity for this Seurat object; settable using [Idents](#page-46-0)

graphs A list of [Graph](#page-43-0) objects

neighbors ...

reductions A list of dimensional reduction objects for this object

images A list of spatial image objects

project.name Name of the project

misc A list of miscellaneous information

version Version of Seurat this object was built under

commands A list of logged commands run on this Seurat object

tools A list of miscellaneous data generated by other tools, should be filled by developers only using [Tool<](#page-87-0)-

Seurat-methods *Seurat Methods*

#### <span id="page-75-1"></span>**Description**

Methods for [Seurat](#page-75-0) objects for generics defined in other packages

# Seurat-methods 77

# Usage

```
## S3 method for class 'Seurat'
.DollarNames(x, pattern = "")
## S3 method for class 'Seurat'
x$i, ...
## S3 replacement method for class 'Seurat'
x$i, ... <- value
## S3 method for class 'Seurat'
x[i, j, ...]
## S3 method for class 'Seurat'
x[[i, ..., drop = FALSE]]## S3 method for class 'Seurat'
dim(x)
## S3 method for class 'Seurat'
dimnames(x)
## S3 method for class 'Seurat'
head(x, n = 10L, ...)
## S3 method for class 'Seurat'
merge(
 x = NULL,
 y = NULL,add.cell.ids = NULL,
 merge.data = TRUE,
 merge.dr = NULL,project = "SeuratProject",
  ...
\mathcal{L}## S3 method for class 'Seurat'
names(x)
## S3 method for class 'Seurat'
subset(
 x,
  subset,
 cells = NULL,
  features = NULL,
  idents = NULL,return.null = FALSE,
  ...
```

```
\mathcal{L}## S3 method for class 'Seurat'
tail(x, n = 10L, ...)## S4 replacement method for signature 'Seurat, ANY, ANY, ANY'
x[[i, j, ...]] <- value
## S4 method for signature 'Seurat'
colMeans(x, na.rm = FALSE, dims = 1, ..., slot = "data")## S4 method for signature 'Seurat'
colSums(x, na.rm = FALSE, dims = 1, ..., slot = "data")## S4 method for signature 'Seurat'
rowMeans(x, na.rm = FALSE, dims = 1, ..., slot = "data")## S4 method for signature 'Seurat'
rowSums(x, na.rm = FALSE, dims = 1, \ldots, slot = "data")
## S4 method for signature 'Seurat'
show(object)
```
#### Arguments

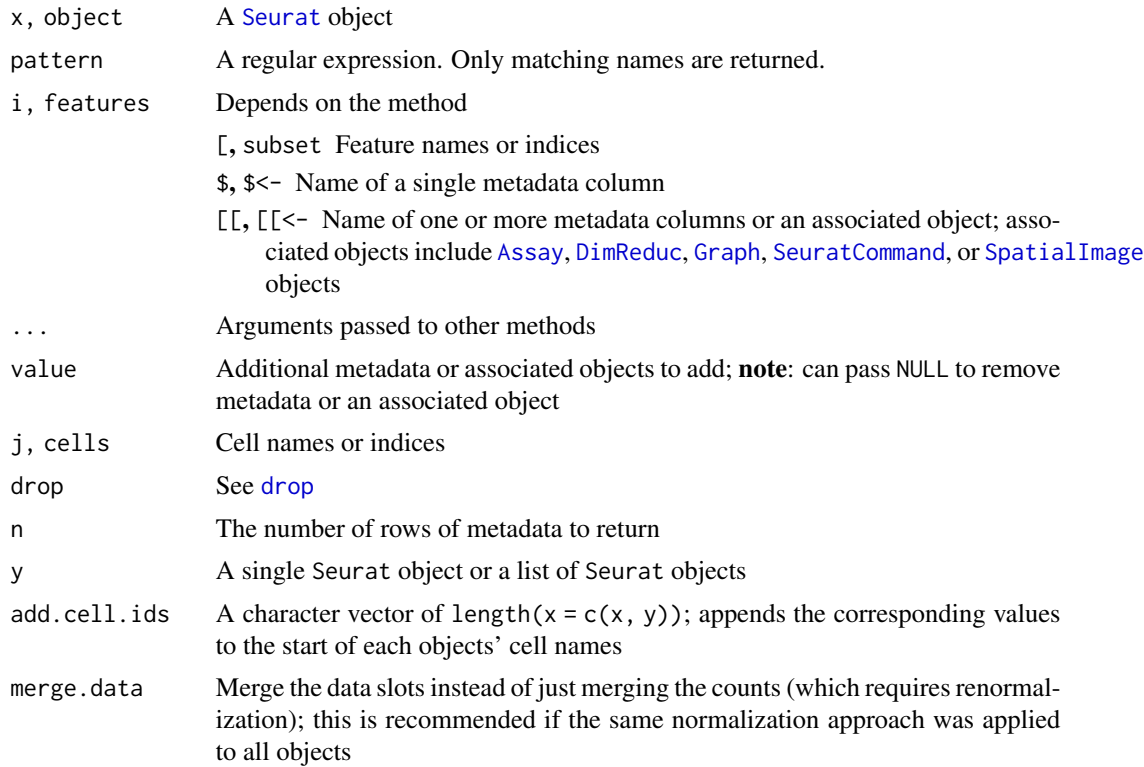

# <span id="page-78-0"></span>Seurat-methods 79

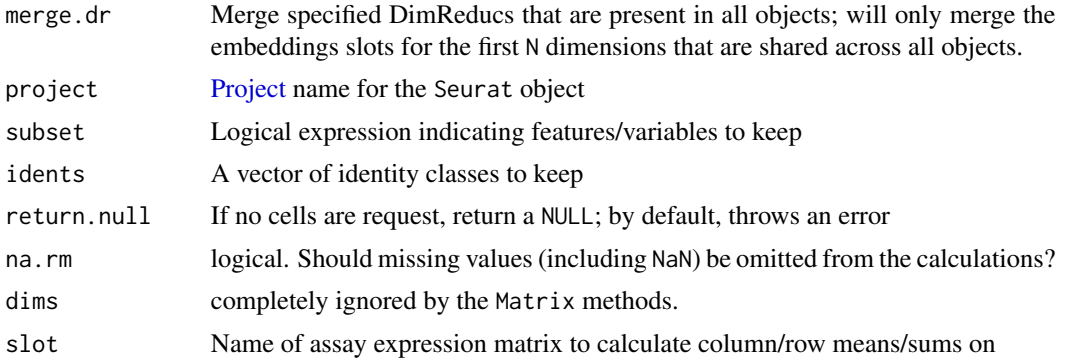

# Value

\$: metadata column i for object x; **note**: unlike  $[\cdot, \cdot]$  drops the shape of the metadata to return a vector instead of a data frame

\$<-: object x with metadata value saved as i

[: object x with features i and cells j

[[: If i is missing, the metadata data frame; if i is a vector of metadata names, a data frame with the requested metadata, otherwise, the requested associated object

dim: The number of features (nrow) and cells (ncol) for the default assay; note: while the number of features changes depending on the active assay, the number of cells remains the same across all assays

dimnames: The feature (row) and cell (column) names; note: while the features change depending on the active assay, the cell names remain the same across all assays

head: The first n rows of cell-level metadata

merge: Merged object

names: The names of all [Assay](#page-9-0), [DimReduc](#page-33-0), [Graph](#page-43-0), and [SpatialImage](#page-83-0) objects in the Seurat object

subset: A subsetted Seurat object

tail: The last n rows of cell-level metadata

 $[\zeta - \cdot : x]$  with the metadata or associated objects added as i; if value is NULL, removes metadata or associated object i from object x

show: Prints summary to [stdout](#page-0-0) and invisibly returns NULL

#### Functions

- .DollarNames.Seurat: Autocompletion for \$ access on a Seurat object
- \$.Seurat: Metadata access for Seurat objects
- \$<-.Seurat: Metadata setter for Seurat objects
- [.Seurat: Simple subsetter for Seurat objects
- [[.Seurat: Metadata and associated object accessor
- dim.Seurat: Number of cells and features for the active assay
- dimnames.Seurat: The cell and feature names for the active assay
- <span id="page-79-0"></span>• head.Seurat: Get the first rows of cell-level metadata
- merge.Seurat: Merge two or more Seurat objects together
- names.Seurat: Common associated objects
- subset.Seurat: Subset a [Seurat](#page-75-0) object
- tail.Seurat: Get the last rows of cell-level metadata
- [[<-,Seurat,ANY,ANY,ANY-method: Add cell-level metadata or associated objects
- [colMeans](#page-0-0), Seurat-method: Calculate colMeans on a Seurat object
- [colSums](#page-0-0), Seurat-method: Calculate colSums on a Seurat object
- rowMeans,Seurat-method: Calculate [rowMeans](#page-0-0) on a rowMeans object
- [rowSums](#page-0-0), Seurat-method: Calculate rowSums on a Seurat object
- show,Seurat-method: Overview of a Seurat object

#### Merge Details

When merging Seurat objects, the merge procedure will merge the Assay level counts and potentially the data slots (depending on the merge.data parameter). It will also merge the cell-level meta data that was stored with each object and preserve the cell identities that were active in the objects pre-merge. The merge will optionally merge reductions depending on the values passed to merge.dr if they have the same name across objects. Here the embeddings slots will be merged and if there are differing numbers of dimensions across objects, only the first N shared dimensions will be merged. The feature loadings slots will be filled by the values present in the first object.The merge will not preserve graphs, logged commands, or feature-level metadata that were present in the original objects. If add.cell.ids isn't specified and any cell names are duplicated, cell names will be appended with  $X$ , where X is the numeric index of the object in  $c(x, y)$ .

#### See Also

#### [subset](#page-75-1) [WhichCells](#page-90-0)

# **Examples**

```
# Get metadata using `$'
head(pbmc_small$groups)
# Add metadata using the `$' operator
set.seed(42)
pbmc_small$value <- sample(1:3, size = ncol(pbmc_small), replace = TRUE)
head(pbmc_small[["value"]])
# `[' examples
pbmc_small[VariableFeatures(object = pbmc_small), ]
pbmc_small[, 1:10]
# Get the cell-level metadata data frame
head(pbmc_small[[]])
```
# Pull specific metadata information

# <span id="page-80-1"></span>SeuratCommand-class 81

```
head(pbmc_small[[c("letter.idents", "groups")]])
head(pbmc_small[["groups", drop = TRUE]])
# Get a sub-object (eg. an `Assay' or `DimReduc')
pbmc_small[["RNA"]]
pbmc_small[["pca"]]
# Get the number of features in an object
nrow(pbmc_small)
# Get the number of cells in an object
ncol(pbmc_small)
# Get the feature names of an object
rownames(pbmc_small)
# Get the cell names of an object
colnames(pbmc_small)
# Get the first 10 rows of cell-level metadata
head(pbmc_small)
# `merge' examples
# merge two objects
merge(pbmc_small, y = pbmc_small)
# to merge more than two objects, pass one to x and a list of objects to y
merge(pbmc\_small, y = c(pbmc\_small, pbmc\_small))names(pbmc_small)
# `subset' examples
subset(pbmc_small, subset = MS4A1 > 4)
subset(pbmc_small, subset = `DLGAP1-AS1` > 2)
subset(pbmc_small, idents = '0', invert = TRUE)
subset(pbmc_small, subset = MS4A1 > 3, slot = 'counts')
subset(pbmc_small, features = VariableFeatures(object = pbmc_small))
# Get the last 10 rows of cell-level metadata
tail(pbmc_small)
head(colMeans(pbmc_small))
head(colSums(pbmc_small))
head(rowMeans(pbmc_small))
head(rowSums(pbmc_small))
```
<span id="page-80-0"></span>SeuratCommand-class *The SeuratCommand Class*

# <span id="page-81-0"></span>Description

The SeuratCommand is used for logging commands that are run on a Seurat object; it stores parameters and timestamps

# **Slots**

name Command name

time.stamp Timestamp of when command was tun

assay.used Optional name of assay used to generate SeuratCommand object

call.string String of the command call

params List of parameters used in the command call

SeuratCommand-methods SeuratCommand *Methods*

#### Description

Methods for [SeuratCommand](#page-80-0) objects for generics defined in other packages

#### Usage

```
## S3 method for class 'SeuratCommand'
.DollarNames(x, pattern = "")
```
## S3 method for class 'SeuratCommand' x\$i, ...

## S3 method for class 'SeuratCommand' x[i, ...]

## S3 method for class 'SeuratCommand'  $as.list(x, complete = FALSE, ...)$ 

```
## S4 method for signature 'SeuratCommand'
show(object)
```
#### Arguments

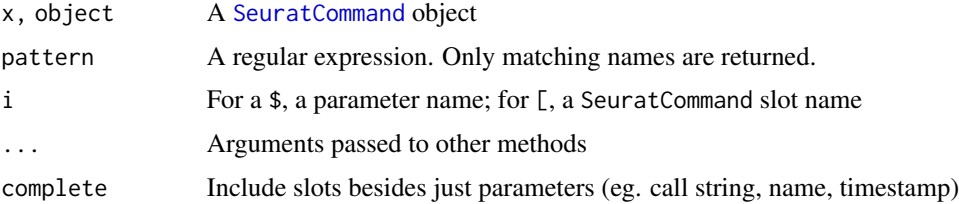

#### <span id="page-82-0"></span>Simplify 83

# Value

\$: The value for parameter i

[: Slot i from x

as.list: A list with the parameters and, if complete = TRUE, the call string, name, and timestamp show: Prints summary to [stdout](#page-0-0) and invisibly returns NULL

# Functions

- .DollarNames.SeuratCommand: Autocompletion for \$ access on a SeuratCommand object
- \$.SeuratCommand: Access a parameter from a SeuratCommand object
- [.SeuratCommand: Access data from a SeuratCommand object
- as.list.SeuratCommand: Coerce a SeuratCommand to a list
- show,SeuratCommand-method: Overview of a SeuratCommand object

Simplify *Simplify Geometry*

# Description

Simplify Geometry

# Usage

```
Simplify(coords, tol, topologyPreserve = TRUE)
```

```
## S3 method for class 'Spatial'
Simplify(coords, tol, topologyPreserve = TRUE)
```
### Arguments

coords ... tol Numerical tolerance value to be used by the Douglas-Peuker algorithm topologyPreserve Logical determining if the algorithm should attempt to preserve the topology of the original geometry

#### Value

...

<span id="page-83-2"></span>SpatialImage-class *The SpatialImage class*

#### <span id="page-83-0"></span>Description

The SpatialImage class is a virtual class representing spatial information for Seurat. All spatial image information must inherit from this class for use with Seurat objects

#### **Slots**

assay Name of assay to associate image data with; will give this image priority for visualization when the assay is set as the active/default assay in a Seurat object

key Key for the image

# See Also

[SpatialImage-methods](#page-83-1) for a list of required and provided methods

<span id="page-83-1"></span>SpatialImage-methods SpatialImage *methods*

#### Description

Methods defined on the [SpatialImage](#page-83-0) class. Some of these methods must be overridden in order to ensure proper functionality of the derived classes (see Required methods below). Other methods are designed to work across all SpatialImage-derived subclasses, and should only be overridden if necessary

#### Usage

```
## S3 method for class 'SpatialImage'
Cells(x, \ldots)## S3 method for class 'SpatialImage'
DefaultAssay(object, ...)
## S3 replacement method for class 'SpatialImage'
DefaultAssay(object, ...) <- value
## S3 method for class 'SpatialImage'
GetImage(object, mode = c("grob", "raster", "plotly", "raw"), ...)
## S3 method for class 'SpatialImage'
GetTissueCoordinates(object, ...)
```

```
## S3 method for class 'SpatialImage'
IsGlobal(object, ...)
## S3 method for class 'SpatialImage'
Key(object, ...)
## S3 replacement method for class 'SpatialImage'
Key(object, ...) <- value
## S3 method for class 'SpatialImage'
Radius(object)
## S3 method for class 'SpatialImage'
RenameCells(object, new.names = NULL, ...)
## S3 method for class 'SpatialImage'
x[i, ...]
## S3 method for class 'SpatialImage'
dim(x)
## S3 method for class 'SpatialImage'
subset(x, cells, ...)
## S4 method for signature 'SpatialImage'
```
show(object)

#### Arguments

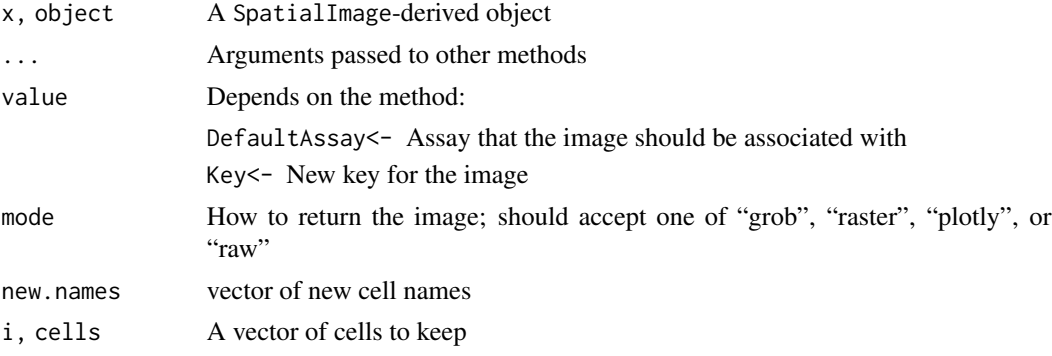

# Value

[Override] Cells: should return cell names

DefaultAssay: The associated assay of a SpatialImage-derived object

DefaultAssay<-: object with the associated assay updated

[Override] GetImage: The image data from a SpatialImage-derived object

[Override] GetTissueCoordinates: ...

<span id="page-85-0"></span>IsGlobal: returns TRUE as images are, by default, global Key: The key for a SpatialImage-derived object Key<-: object with the key set to value Radius: The spot radius size; by default, returns NULL [Override] RenameCells: object with the new cell names [, subset: x/object for only the cells requested [Override] dim: The dimensions of the image data in  $(Y, X)$  format show: Prints summary to [stdout](#page-0-0) and invisibly returns NULL

# Functions

- Cells. SpatialImage: Get the cell names from an image ([Override])
- DefaultAssay.SpatialImage: Get the associated assay of a SpatialImage-derived object
- DefaultAssay <-. SpatialImage: Set the associated assay of a SpatialImage-derived object
- GetImage.SpatialImage: Get the image data from a SpatialImage-derived object
- GetTissueCoordinates.SpatialImage: Get tissue coordinates for a SpatialImage-derived object ([Override])
- IsGlobal.SpatialImage: Globality test for SpatialImage-derived object
- Key.SpatialImage: Get the key for a SpatialImage-derived object
- Key<-.SpatialImage: Set the key for a SpatialImage-derived object
- Radius.SpatialImage: Get the spot radius size
- RenameCells. SpatialImage: Rename cells in a SpatialImage-derived object ([Override])
- [.SpatialImage: Subset a SpatialImage-derived object
- dim. Spatial Image: Get the plotting dimensions of an image ([Override])
- subset. SpatialImage: Subset a SpatialImage-derived object ([Override])
- show,SpatialImage-method: Overview of a SpatialImage-derived object

#### Provided methods

These methods are defined on the SpatialImage object and should not be overridden without careful thought

- [DefaultAssay](#page-30-0) and [DefaultAssay<-](#page-30-1)
- [Key](#page-55-0) and [Key<-](#page-55-1)
- [GetImage](#page-42-0); this method *can* be overridden to provide image data, normally returns empty image data. If overridden, should default to returning a [grob](#page-0-0) object
- [IsGlobal](#page-51-0)
- [Radius](#page-67-0); this method *can* be overridden to provide a spot radius for image objects
- [\[](#page-0-0); this method *can* be overridden to change default subset behavior, normally returns subset (x = x, cells = i). If overridden, should only accept i

#### <span id="page-86-0"></span>Stdev 87

## Required methods

All subclasses of the SpatialImage class must define the following methods; simply relying on the SpatialImage method will result in errors. For required parameters and their values, see the Usage and Arguments sections

[Cells](#page-17-0) Return the cell/spot barcodes associated with each position

[dim](#page-0-0) Return the dimensions of the image for plotting in (Y, X) format

[GetTissueCoordinates](#page-43-1) Return tissue coordinates; by default, must return a two-column data.frame with x-coordinates in the first column and y-coordinates in the second

[Radius](#page-67-0) Return the spot radius; returns NULL by default for use with non-spot image technologies

[RenameCells](#page-68-0) Rename the cell/spot barcodes for this image

[subset](#page-75-1) Subset the image data by cells/spots

These methods are used throughout Seurat, so defining them and setting the proper defaults will allow subclasses of SpatialImage to work seamlessly

# See Also

[DefaultAssay](#page-30-0) [GetImage](#page-42-0) [GetTissueCoordinates](#page-43-1) [IsGlobal](#page-51-0) [Key](#page-55-0) [RenameCells](#page-68-0)

Stdev *Get the standard deviations for an object*

# Description

Get the standard deviations for an object

#### Usage

```
Stdev(object, ...)
## S3 method for class 'DimReduc'
Stdev(object, ...)
## S3 method for class 'Seurat'
Stdev(object, reduction = "pca", \ldots)
```
<span id="page-87-1"></span>

#### Arguments

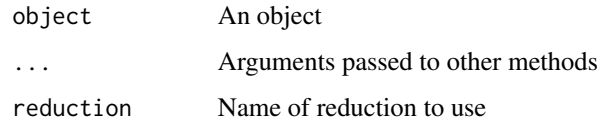

# Value

The standard deviations

# Examples

```
# Get the standard deviations for each PC from the DimReduc object
Stdev(object = pbmc_small[["pca"]])
```

```
# Get the standard deviations for each PC from the Seurat object
Stdev(object = pbmc_small, reduction = "pca")
```
Theta *Get the offset angle*

# Description

Get the offset angle

# Usage

Theta(object)

# Arguments

object An object

<span id="page-87-0"></span>Tool *Get and set additional tool data*

# Description

Use Tool to get tool data. If no additional arguments are provided, will return a vector with the names of tools in the object.

Tool 89

# Usage

```
Tool(object, ...)
Tool(object, ...) <- value
## S3 method for class 'Seurat'
Tool(object, slot = NULL, ...)## S3 replacement method for class 'Seurat'
Tool(object, ...) <- value
```
# Arguments

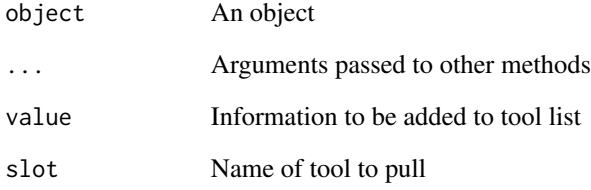

# Value

If no additional arguments, returns the names of the tools in the object; otherwise returns the data placed by the tool requested

#### Note

For developers: set tool data using Tool <-. Tool <- will automatically set the name of the tool to the function that called Tool<-,so each function gets one entry in the tools list and cannot overwrite another function's entry. The automatic naming will also remove any method identifiers (eg. RunPCA.Seurat will become RunPCA); please plan accordingly.

#### Examples

```
Tool(object = pbmc_small)
## Not run:
sample.tool.output \leq matrix(data = rnorm(n = 16), nrow = 4)
# must be run from within a function
Tool(object = pbmc_small) <- sample.tool.output
```
## End(Not run)

<span id="page-89-0"></span>UpdateSeuratObject *Update old Seurat object to accommodate new features*

# Description

Updates Seurat objects to new structure for storing data/calculations. For Seurat v3 objects, will validate object structure ensuring all keys and feature names are formed properly.

#### Usage

```
UpdateSeuratObject(object)
```
#### Arguments

object Seurat object

# Value

Returns a Seurat object compatible with latest changes

# Examples

```
## Not run:
updated_seurat_object = UpdateSeuratObject(object = old_seurat_object)
```
## End(Not run)

UpdateSlots *Update slots in an object*

# Description

Update slots in an object

# Usage

```
UpdateSlots(object)
```
#### Arguments

object An object to update

#### Value

object with the latest slot definitions

<span id="page-90-1"></span>

# Description

Get Version Information

#### Usage

```
Version(object, ...)
```
## S3 method for class 'Seurat' Version(object, ...)

# Arguments

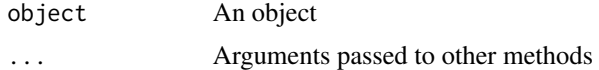

# Examples

Version(pbmc\_small)

<span id="page-90-0"></span>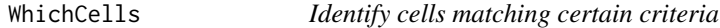

# Description

Returns a list of cells that match a particular set of criteria such as identity class, high/low values for particular PCs, etc.

# Usage

```
WhichCells(object, ...)
## S3 method for class 'Assay'
WhichCells(object, cells = NULL, expression, invert = FALSE, ...)
## S3 method for class 'Seurat'
WhichCells(
 object,
 cells = NULL,
  idents = NULL,
  expression,
```

```
slot = "data",invert = FALSE,
  downsample = Inf,
  seed = 1,
  ...
\mathcal{L}
```
# Arguments

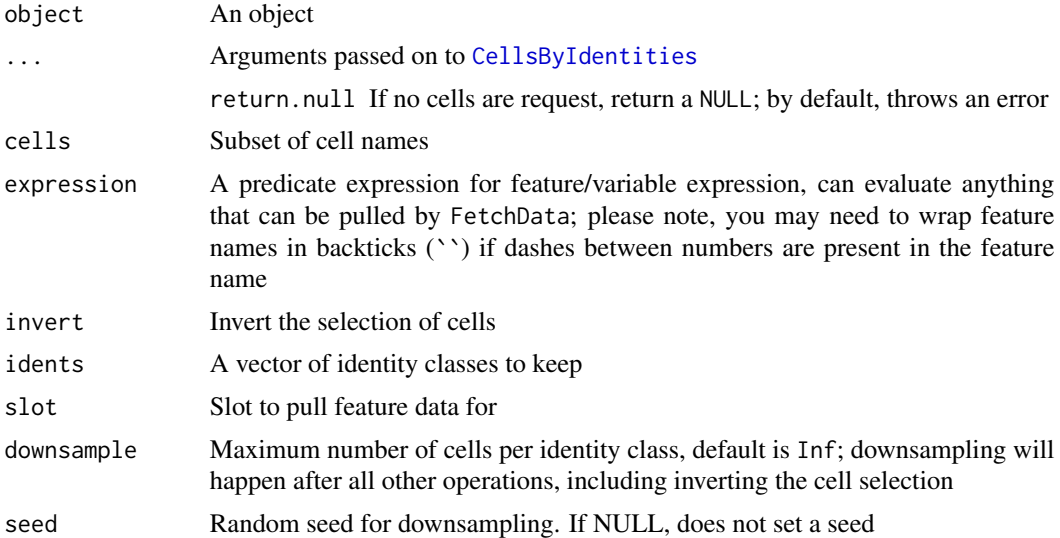

#### Value

A vector of cell names

# See Also

# [FetchData](#page-37-0)

# Examples

```
WhichCells(pbmc_small, idents = 2)
WhichCells(pbmc_small, expression = MS4A1 > 3)
levels(pbmc_small)
WhichCells(pbmc\_small, idents = c(1, 2), invert = TRUE)
```
<span id="page-91-0"></span>

# Index

∗ assay Assay-class, [10](#page-9-1) Assay-methods, [11](#page-10-0) CreateAssayObject, [23](#page-22-0) ∗ command LogSeuratCommand, [60](#page-59-0) SeuratCommand-methods, [82](#page-81-0) ∗ data-access AssayData, [14](#page-13-0) Assays, [15](#page-14-0) Cells, [18](#page-17-2) CellsByIdentities, [18](#page-17-2) CellsByImage, [19](#page-18-0) Command, [23](#page-22-0) DefaultAssay, [31](#page-30-2) Distances, [37](#page-36-0) Embeddings, [37](#page-36-0) FetchData, [38](#page-37-1) GetImage, [43](#page-42-1) GetTissueCoordinates, [44](#page-43-2) HVFInfo, [45](#page-44-0) Images, [50](#page-49-0) Index, [50](#page-49-0) Indices, [51](#page-50-0) IsGlobal, [52](#page-51-1) Key, [56](#page-55-2) Loadings, [57](#page-56-0) Misc, [61](#page-60-0) Stdev, [87](#page-86-0) Tool, [88](#page-87-1) Version, [91](#page-90-1) WhichCells, [91](#page-90-1) ∗ datasets pbmc\_small, [66](#page-65-0) ∗ dimreduc CreateDimReducObject, [25](#page-24-0) DimReduc-methods, [35](#page-34-0) ∗ future aggregate, [6](#page-5-0)

Segmentation-methods, [73](#page-72-2) ∗ graph as.Graph, [7](#page-6-0) ∗ jackstraw JackStrawData-methods, [54](#page-53-0) JS, [55](#page-54-0) ∗ neighbor as.Neighbor, [8](#page-7-0) Neighbor-methods, [64](#page-63-0) ∗ segmentation Centroids-class, [20](#page-19-1) Molecules-class, [62](#page-61-1) Segmentation-class, [73](#page-72-2) ∗ seurat AddMetaData, [5](#page-4-1) as.Seurat, [9](#page-8-0) CreateSeuratObject, [29](#page-28-0) Idents, [47](#page-46-1) Project, [67](#page-66-1) RenameAssays, [69](#page-68-1) RenameCells, [69](#page-68-1) Seurat-methods, [76](#page-75-2) UpdateSeuratObject, [90](#page-89-0) ∗ spatialimage Radius, [68](#page-67-1) SpatialImage-methods, [84](#page-83-2) ∗ utils as.sparse, [10](#page-9-1) AttachDeps, [16](#page-15-0) CheckGC, [22](#page-21-0) DefaultDimReduc, [33](#page-32-0) FilterObjects, [39](#page-38-0) IsMatrixEmpty, [52](#page-51-1) PackageCheck, [66](#page-65-0) RandomName, [68](#page-67-1) RowMergeSparseMatrices, [71](#page-70-0) s4list, [72](#page-71-0) set-if-na, [75](#page-74-0) UpdateSlots, [90](#page-89-0)

.DollarNames.JackStrawData *(*JackStrawData-methods*)*, [54](#page-53-0) .DollarNames.Seurat *(*Seurat-methods*)*, [76](#page-75-2) .DollarNames.SeuratCommand *(*SeuratCommand-methods*)*, [82](#page-81-0) .onAttach, *[16](#page-15-0)* ?future::plan, *[6](#page-5-0)*, *[75](#page-74-0)* [, *[86](#page-85-0)* [,Centroids,character,ANY,ANY-method *(*Centroids-methods*)*, [20](#page-19-1) [,Centroids,numeric,ANY,ANY-method *(*Centroids-methods*)*, [20](#page-19-1) [,Segmentation,ANY,ANY,ANY-method *(*Segmentation-methods*)*, [73](#page-72-2) [.Assay *(*Assay-methods*)*, [11](#page-10-0) [.DimReduc *(*DimReduc-methods*)*, [35](#page-34-0) [.FOV *(*FOV-methods*)*, [40](#page-39-0) [.Seurat *(*Seurat-methods*)*, [76](#page-75-2) [.SeuratCommand *(*SeuratCommand-methods*)*, [82](#page-81-0) [.SpatialImage *(*SpatialImage-methods*)*, [84](#page-83-2) [[,LogMap,NULL,missing-method *(*LogMap-class*)*, [58](#page-57-0) [[,LogMap,character,missing-method *(*LogMap-class*)*, [58](#page-57-0) [[,LogMap,missing,missing-method *(*LogMap-class*)*, [58](#page-57-0) [[.Assay *(*Assay-methods*)*, [11](#page-10-0) [[.DimReduc *(*DimReduc-methods*)*, [35](#page-34-0) [[.FOV *(*FOV-methods*)*, [40](#page-39-0) [[.Seurat *(*Seurat-methods*)*, [76](#page-75-2) [[<-,Assay,ANY,ANY,ANY-method *(*Assay-methods*)*, [11](#page-10-0) [[<-,FOV,character,missing,Centroids-method *(*FOV-methods*)*, [40](#page-39-0) [[<-,FOV,character,missing,Molecules-method *(*FOV-methods*)*, [40](#page-39-0) [[<-,FOV,character,missing,NULL-method *(*FOV-methods*)*, [40](#page-39-0) [[<-,FOV,character,missing,Segmentation-method Cells, [18,](#page-17-2) *[87](#page-86-0) (*FOV-methods*)*, [40](#page-39-0) [[<-,LogMap,character,missing,NULL-method *(*LogMap-class*)*, [58](#page-57-0) [[<-,LogMap,character,missing,character-method *(*LogMap-class*)*, [58](#page-57-0) [[<-,LogMap,character,missing,integer-method *(*LogMap-class*)*, [58](#page-57-0) aggregate, [6](#page-5-0) as.Graph, [7](#page-6-0) as.Seurat, [9](#page-8-0) AssayData, [14](#page-13-0) Assays, [15](#page-14-0) attribute, *[72](#page-71-0)* cat, *[36](#page-35-0)* CellsByIdentities, [18,](#page-17-2) *[92](#page-91-0)*

```
[[<-,LogMap,character,missing,numeric-method
        (LogMap-class), 58
[[<-,Seurat,ANY,ANY,ANY-method
        (Seurat-methods), 76
$.FOV (FOV-methods), 40
$.JackStrawData
        (JackStrawData-methods), 54
$.Seurat (Seurat-methods), 76
$.SeuratCommand
        (SeuratCommand-methods), 82
$<-.Seurat (Seurat-methods), 76
%!NA% (set-if-na), 75
%!na% (set-if-na), 75
%NA% (set-if-na), 75
%na% (set-if-na), 75
AddMetaData, 5, 76
AddSamples (Seurat-methods), 76
as.Centroids, 7
as.list.SeuratCommand
        (SeuratCommand-methods), 82
as.logical.JackStrawData
        (JackStrawData-methods), 54
as.Neighbor, 8
as.Segmentation (as.Centroids), 7
as.sparse, 10, 24
Assay, 11, 12, 14, 15, 24, 30, 45, 76, 78, 79
Assay (Assay-class), 10
Assay-class, 10
Assay-methods, 11
AttachDeps, 16
Boundaries, 17
Cells.Centroids (Centroids-methods), 20
Cells.FOV (FOV-methods), 40
Cells.Segmentation
        (Segmentation-methods), 73
Cells.SpatialImage
        (SpatialImage-methods), 84
```
#### INDEX 95

CellsByImage, [19](#page-18-0) Centroids, *[7](#page-6-0)*, *[20,](#page-19-1) [21](#page-20-0)*, *[24,](#page-23-0) [25](#page-24-0)*, *[27](#page-26-0)*, *[39](#page-38-0)*, *[41,](#page-40-0) [42](#page-41-0)* Centroids-class, [20](#page-19-1) Centroids-methods, [20](#page-19-1) CheckGC, [22](#page-21-0) colMeans, *[13](#page-12-0)*, *[80](#page-79-0)* colMeans,Assay-method *(*Assay-methods*)*, [11](#page-10-0) colMeans,Seurat-method *(*Seurat-methods*)*, [76](#page-75-2) colSums, *[13](#page-12-0)*, *[80](#page-79-0)* colSums,Assay-method *(*Assay-methods*)*, [11](#page-10-0) colSums,Seurat-method *(*Seurat-methods*)*, [76](#page-75-2) Command, [23,](#page-22-0) *[60](#page-59-0)* coordinates,Segmentation-method *(*Segmentation-methods*)*, [73](#page-72-2) CreateAssayObject, [23](#page-22-0) CreateCentroids, [24](#page-23-0) CreateDimReducObject, [25](#page-24-0) CreateFOV, [26](#page-25-0) CreateMolecules, [27](#page-26-0) CreateSegmentation, [28](#page-27-0) CreateSeuratObject, [29](#page-28-0) Crop, [31](#page-30-2) data.frame, *[27](#page-26-0)*, *[30](#page-29-0)* default assay, *[14](#page-13-0)* DefaultAssay, [31,](#page-30-2) *[76](#page-75-2)*, *[86,](#page-85-0) [87](#page-86-0)* DefaultAssay.SpatialImage *(*SpatialImage-methods*)*, [84](#page-83-2) DefaultAssay<- *(*DefaultAssay*)*, [31](#page-30-2) DefaultAssay<-.SpatialImage *(*SpatialImage-methods*)*, [84](#page-83-2) DefaultBoundary *(*Boundaries*)*, [17](#page-16-0) DefaultBoundary<- *(*Boundaries*)*, [17](#page-16-0) DefaultDimReduc, [33](#page-32-0) DefaultFOV, [33](#page-32-0) DefaultFOV<- *(*DefaultFOV*)*, [33](#page-32-0) dgCMatrix, *[44](#page-43-2)* dim, *[87](#page-86-0)* dim.Assay *(*Assay-methods*)*, [11](#page-10-0) dim.DimReduc *(*DimReduc-methods*)*, [35](#page-34-0) dim.Neighbor *(*Neighbor-methods*)*, [64](#page-63-0) dim.Seurat *(*Seurat-methods*)*, [76](#page-75-2) dim.SpatialImage *(*SpatialImage-methods*)*, [84](#page-83-2) dimnames.Assay *(*Assay-methods*)*, [11](#page-10-0) dimnames.DimReduc *(*DimReduc-methods*)*, [35](#page-34-0)

dimnames.Seurat *(*Seurat-methods*)*, [76](#page-75-2) DimReduc, *[15](#page-14-0)*, *[25](#page-24-0)*, *[33](#page-32-0)*, *[35](#page-34-0)*, *[76](#page-75-2)*, *[78,](#page-77-0) [79](#page-78-0)* DimReduc *(*DimReduc-class*)*, [34](#page-33-1) DimReduc-class, [34](#page-33-1) DimReduc-methods, [35](#page-34-0) Distances, [37](#page-36-0) drop, *[12](#page-11-0)*, *[35](#page-34-0)*, *[78](#page-77-0)* droplevels.Seurat *(*Idents*)*, [47](#page-46-1) Embeddings, [37](#page-36-0) Features *(*Cells*)*, [18](#page-17-2) Features.FOV *(*FOV-methods*)*, [40](#page-39-0) Features.Molecules *(*Molecules-methods*)*, [63](#page-62-0) FetchData, [38,](#page-37-1) *[48](#page-47-0)*, *[92](#page-91-0)* FetchData.FOV *(*FOV-methods*)*, [40](#page-39-0) FilterObjects, [39](#page-38-0) FOV, *[27](#page-26-0)*, *[34](#page-33-1)*, *[40,](#page-39-0) [41](#page-40-0)* FOV *(*FOV-class*)*, [39](#page-38-0) FOV-class, [39](#page-38-0) FOV-methods, [40](#page-39-0) GetAssayData *(*AssayData*)*, [14](#page-13-0) GetImage, [43,](#page-42-1) *[86,](#page-85-0) [87](#page-86-0)* GetImage.SpatialImage *(*SpatialImage-methods*)*, [84](#page-83-2) GetTissueCoordinates, *[31](#page-30-2)*, [44,](#page-43-2) *[87](#page-86-0)* GetTissueCoordinates.Centroids *(*Centroids-methods*)*, [20](#page-19-1) GetTissueCoordinates.FOV *(*FOV-methods*)*, [40](#page-39-0) GetTissueCoordinates.Molecules *(*Molecules-methods*)*, [63](#page-62-0) GetTissueCoordinates.Segmentation *(*Segmentation-methods*)*, [73](#page-72-2) GetTissueCoordinates.SpatialImage *(*SpatialImage-methods*)*, [84](#page-83-2) Graph, *[7,](#page-6-0) [8](#page-7-0)*, *[15](#page-14-0)*, *[76](#page-75-2)*, *[78,](#page-77-0) [79](#page-78-0)* Graph *(*Graph-class*)*, [44](#page-43-2) Graph-class, [44](#page-43-2) Graphs *(*Assays*)*, [15](#page-14-0) grob, *[86](#page-85-0)* head.Assay *(*Assay-methods*)*, [11](#page-10-0)

head.Seurat *(*Seurat-methods*)*, [76](#page-75-2) HVFInfo, [45](#page-44-0)

Idents, [47,](#page-46-1) *[76](#page-75-2)*

Idents<- *(*Idents*)*, [47](#page-46-1) Images, [50](#page-49-0) Index, [50](#page-49-0) Index<- *(*Index*)*, [50](#page-49-0) Indices, [51](#page-50-0) Inf, *[7](#page-6-0)*, *[24](#page-23-0)*, *[27](#page-26-0)* is.finite.Centroids *(*Centroids-methods*)*, [20](#page-19-1) is.infinite.Centroids *(*Centroids-methods*)*, [20](#page-19-1) IsGlobal, [52,](#page-51-1) *[86,](#page-85-0) [87](#page-86-0)* IsGlobal.SpatialImage *(*SpatialImage-methods*)*, [84](#page-83-2) IsMatrixEmpty, [52](#page-51-1) IsNamedList, [53](#page-52-0) IsS4List *(*s4list*)*, [72](#page-71-0)

JackStrawData, *[54,](#page-53-0) [55](#page-54-0)* JackStrawData *(*JackStrawData-class*)*, [53](#page-52-0) JackStrawData-class, [53](#page-52-0) JackStrawData-methods, [54](#page-53-0) JS, [55](#page-54-0) JS<- *(*JS*)*, [55](#page-54-0)

Key, [56,](#page-55-2) *[86,](#page-85-0) [87](#page-86-0)* Key.SpatialImage *(*SpatialImage-methods*)*, [84](#page-83-2) Key<- *(*Key*)*, [56](#page-55-2) Key<-.SpatialImage *(*SpatialImage-methods*)*, [84](#page-83-2) Keys *(*Key*)*, [56](#page-55-2) Keys.FOV *(*FOV-methods*)*, [40](#page-39-0)

layout, *[43](#page-42-1)* length.Centroids *(*Centroids-methods*)*, [20](#page-19-1) length.DimReduc *(*DimReduc-methods*)*, [35](#page-34-0) length.FOV *(*FOV-methods*)*, [40](#page-39-0) lengths.Centroids *(*Centroids-methods*)*, [20](#page-19-1) lengths.Segmentation *(*Segmentation-methods*)*, [73](#page-72-2) levels.Seurat *(*Idents*)*, [47](#page-46-1) levels<-.Seurat *(*Idents*)*, [47](#page-46-1) list, *[39](#page-38-0)* ListToS4 *(*s4list*)*, [72](#page-71-0) Loadings, [57](#page-56-0) Loadings<- *(*Loadings*)*, [57](#page-56-0) LogMap *(*LogMap-class*)*, [58](#page-57-0) LogMap-class, [58](#page-57-0)

LogSeuratCommand, [60](#page-59-0) MatchCells, [60](#page-59-0) Matrix, *[7](#page-6-0)* matrix, *[7](#page-6-0)*, *[30](#page-29-0)* mean, *[48](#page-47-0)* merge *(*Seurat-methods*)*, [76](#page-75-2) merge.Assay *(*Assay-methods*)*, [11](#page-10-0) merge.DimReduc *(*DimReduc-methods*)*, [35](#page-34-0) MergeSeurat *(*Seurat-methods*)*, [76](#page-75-2) Misc, [61](#page-60-0) Misc<- *(*Misc*)*, [61](#page-60-0) Molecules, *[27,](#page-26-0) [28](#page-27-0)*, *[39](#page-38-0)*, *[41](#page-40-0)*, *[63](#page-62-0)* Molecules *(*Boundaries*)*, [17](#page-16-0) Molecules-class, [62](#page-61-1) Molecules-methods, [63](#page-62-0)

# NA, *[75](#page-74-0)*

names.DimReduc *(*DimReduc-methods*)*, [35](#page-34-0) names.FOV *(*FOV-methods*)*, [40](#page-39-0) names.Seurat *(*Seurat-methods*)*, [76](#page-75-2) Neighbor, *[8,](#page-7-0) [9](#page-8-0)*, *[15](#page-14-0)*, *[64](#page-63-0)* Neighbor *(*Neighbor-class*)*, [64](#page-63-0) Neighbor-class, [64](#page-63-0) Neighbor-methods, [64](#page-63-0) Neighbors *(*Assays*)*, [15](#page-14-0)

Overlay, [65](#page-64-0) Overlay,Centroids,SpatialPolygons-method *(*Overlay*)*, [65](#page-64-0) Overlay,FOV,FOV-method *(*Overlay*)*, [65](#page-64-0) Overlay,FOV,Spatial-method *(*Overlay*)*, [65](#page-64-0) Overlay,FOV,SpatialPolygons-method *(*Overlay*)*, [65](#page-64-0) Overlay,Molecules,SpatialPolygons-method *(*Overlay*)*, [65](#page-64-0) Overlay,Segmentation,SpatialPolygons-method *(*Overlay*)*, [65](#page-64-0)

PackageCheck, [66](#page-65-0) pbmc\_small, [66](#page-65-0) plan, *[6](#page-5-0)*, *[75](#page-74-0)* plotly::layout, *[43](#page-42-1)* print *(*DimReduc-methods*)*, [35](#page-34-0) Project, *[30](#page-29-0)*, [67,](#page-66-1) *[79](#page-78-0)* Project<- *(*Project*)*, [67](#page-66-1)

Radius, [68,](#page-67-1) *[86,](#page-85-0) [87](#page-86-0)* Radius.Centroids *(*Centroids-methods*)*, [20](#page-19-1)

#### INDEX 97

Radius.SpatialImage *(*SpatialImage-methods*)*, [84](#page-83-2) RandomName, [68](#page-67-1) Reductions *(*Assays*)*, [15](#page-14-0) RenameAssays, [69](#page-68-1) RenameCells, [69,](#page-68-1) *[87](#page-86-0)* RenameCells.Centroids *(*Centroids-methods*)*, [20](#page-19-1) RenameCells.FOV *(*FOV-methods*)*, [40](#page-39-0) RenameCells.Segmentation *(*Segmentation-methods*)*, [73](#page-72-2) RenameCells.SpatialImage *(*SpatialImage-methods*)*, [84](#page-83-2) RenameIdent *(*Idents*)*, [47](#page-46-1) RenameIdents *(*Idents*)*, [47](#page-46-1) ReorderIdent *(*Idents*)*, [47](#page-46-1) rle, *[22](#page-21-0)*, *[74](#page-73-0)* rowMeans, *[13](#page-12-0)*, *[80](#page-79-0)* rowMeans,Assay-method *(*Assay-methods*)*, [11](#page-10-0) rowMeans,Seurat-method *(*Seurat-methods*)*, [76](#page-75-2) RowMergeSparseMatrices, [71](#page-70-0) rowSums, *[13](#page-12-0)*, *[80](#page-79-0)* rowSums,Assay-method *(*Assay-methods*)*, [11](#page-10-0) rowSums,Seurat-method *(*Seurat-methods*)*, [76](#page-75-2)

s4list, [72](#page-71-0) S4ToList *(*s4list*)*, [72](#page-71-0) sample, *[68](#page-67-1)* Segmentation, *[6,](#page-5-0) [7](#page-6-0)*, *[27–](#page-26-0)[29](#page-28-0)*, *[39](#page-38-0)*, *[41,](#page-40-0) [42](#page-41-0)*, *[73,](#page-72-2) [74](#page-73-0)* Segmentation-class, [73](#page-72-2) Segmentation-methods, [73](#page-72-2) set-if-na, [75](#page-74-0) SetAssayData *(*AssayData*)*, [14](#page-13-0) SetDimReduction *(*CreateDimReducObject*)*, [25](#page-24-0) SetIdent *(*Idents*)*, [47](#page-46-1) Seurat, *[9](#page-8-0)*, *[15](#page-14-0)*, *[30](#page-29-0)*, *[33,](#page-32-0) [34](#page-33-1)*, *[39](#page-38-0)*, *[76](#page-75-2)*, *[78](#page-77-0)*, *[80](#page-79-0)* Seurat *(*Seurat-class*)*, [76](#page-75-2) Seurat-class, [76](#page-75-2) Seurat-methods, [76](#page-75-2) SeuratAccess *(*AddMetaData*)*, [5](#page-4-1) SeuratCommand, *[60](#page-59-0)*, *[78](#page-77-0)*, *[82](#page-81-0)* SeuratCommand *(*SeuratCommand-class*)*, [81](#page-80-1) SeuratCommand-class, [81](#page-80-1) SeuratCommand-methods, [82](#page-81-0) SeuratObject *(*SeuratObject-package*)*, [4](#page-3-0)

SeuratObject-package, [4](#page-3-0) show,Assay-method *(*Assay-methods*)*, [11](#page-10-0) show,Centroids-method *(*Centroids-methods*)*, [20](#page-19-1) show,DimReduc-method *(*DimReduc-methods*)*, [35](#page-34-0) show,FOV-method *(*FOV-methods*)*, [40](#page-39-0) show,JackStrawData-method *(*JackStrawData-methods*)*, [54](#page-53-0) show,LogMap-method *(*LogMap-class*)*, [58](#page-57-0) show, Molecules-method *(*Molecules-methods*)*, [63](#page-62-0) show,Neighbor-method *(*Neighbor-methods*)*, [64](#page-63-0) show, Segmentation-method *(*Segmentation-methods*)*, [73](#page-72-2) show,Seurat-method *(*Seurat-methods*)*, [76](#page-75-2) show, SeuratCommand-method *(*SeuratCommand-methods*)*, [82](#page-81-0) show,SpatialImage-method *(*SpatialImage-methods*)*, [84](#page-83-2) Simplify, [83](#page-82-0) SpatialImage, *[39](#page-38-0)*, *[78,](#page-77-0) [79](#page-78-0)*, *[84](#page-83-2)* SpatialImage *(*SpatialImage-class*)*, [84](#page-83-2) SpatialImage-class, [84](#page-83-2) SpatialImage-methods, [84](#page-83-2) SpatiallyVariableFeatures *(*HVFInfo*)*, [45](#page-44-0) SpatialPoints, *[62](#page-61-1)* StashIdent *(*Idents*)*, [47](#page-46-1) Stdev, [87](#page-86-0) stdout, *[13](#page-12-0)*, *[36](#page-35-0)*, *[54](#page-53-0)*, *[64](#page-63-0)*, *[79](#page-78-0)*, *[83](#page-82-0)*, *[86](#page-85-0)* subset, *[80](#page-79-0)*, *[87](#page-86-0)* subset *(*Seurat-methods*)*, [76](#page-75-2) subset.Assay *(*Assay-methods*)*, [11](#page-10-0) subset.Centroids *(*Centroids-methods*)*, [20](#page-19-1) subset.DimReduc *(*DimReduc-methods*)*, [35](#page-34-0) subset.FOV *(*FOV-methods*)*, [40](#page-39-0) subset.Molecules *(*Molecules-methods*)*, [63](#page-62-0) subset.Segmentation *(*Segmentation-methods*)*, [73](#page-72-2) subset.SpatialImage *(*SpatialImage-methods*)*, [84](#page-83-2) SVFInfo *(*HVFInfo*)*, [45](#page-44-0) tail.Assay *(*Assay-methods*)*, [11](#page-10-0) tail.Seurat *(*Seurat-methods*)*, [76](#page-75-2)

Theta, [88](#page-87-1) Theta.Centroids *(*Centroids-methods*)*, [20](#page-19-1) Tool, *[76](#page-75-2)*, [88](#page-87-1)

# 98 **INDEX**

Tool<- *(*Tool *)* , [88](#page-87-1) Tools *(*Tool *)* , [88](#page-87-1)

UpdateSeuratObject , [90](#page-89-0) UpdateSlots , [90](#page-89-0)

VariableFeatures *(*HVFInfo *)* , [45](#page-44-0) VariableFeatures<- *(*HVFInfo *)* , [45](#page-44-0) Version , [91](#page-90-1)

WhichCells , *[80](#page-79-0)* , [91](#page-90-1) with\_progress , *[6](#page-5-0)* , *[74](#page-73-0)*